#### CS6235 - Analysis of Parallel Programs Introduction

#### V. Krishna Nandivada

IIT Madras

### What, When and Why of Program Analysis

#### What:

• A process of automatic analysis of computer programs regarding different program properties.

#### • How?

• Analyze the program with or without executing!

#### • Why? Study?

- Give guarantees about the correctness of program optimization, effectiveness of program optimization, program safety, and so on.
- Used by compilers, debuggers, verifiers, IDEs, profilers.
- A programming language is an artificial language designed to communicate instructions to a machine, particularly a computer.
- Handy, if you care about the programs you write!

### Academic Formalities

- Written assignment = 1 x 10 marks.
- Programming assignments = 2 x 10 marks,
- Project = 10 marks.
- Quiz 1 = 15 marks, Quiz 2 = 15 marks, Final = 30 marks.
- Extra marks
  - During the lecture time individuals can get additional 5 marks.
  - How? Ask a <u>good</u> question, answer a <u>chosen</u> question, make a good point! Take 0.5 marks each. Max one mark per day per person.
- Attendance requirement as per institute norms. Non compliance will lead to 'W' grade.
  - Proxy attendance is not a help; actually a disservice.
- Plagiarism A good word to know. A bad act to own.
  - Will be automatically referred to the institute welfare and disciplinary committee.

#### Contact (Anytime) :

Instructor: Krishna, Email: nvk@iitm.ac.in, Office: BSB 352.

TA : Ramya Kasaraneni (cs19d003@smail) Vkrishna Nandivada (IIT Madras) CS6235 - Jan 2021

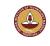

#### Flavors of Program Analyses

You have a goal? I have an analysis.

| 1.  | Constant Replacement              | Constant propagation         |  |
|-----|-----------------------------------|------------------------------|--|
| 2.  | Method Inlining                   | Points-to analysis           |  |
| 3.  | Remove Null Pointer checks        | Points-to analysis           |  |
| 4.  | Loop parallelization              | Dependence analysis          |  |
| 5.  | Remove array out of bounds checks | Bounds check                 |  |
| 6.  | Debugging                         | Program slice                |  |
| 7.  | Register allocation               | Liveness analysis            |  |
| 8.  | Find-definition (IDE)             | Def-use analysis             |  |
| 9.  | Dead-code elimination             | Reaching-definition analysis |  |
| 10. | Program-safety                    | Type checking                |  |
| 11. | Barrier elimination               | MHP Analysis                 |  |
| 12. | Race Detection                    | MHP Analysis                 |  |
|     |                                   |                              |  |

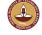

### Why Parallel Program Analysis?

- Parallel systems have become mainstay (Why? holdon).
- Automatic Extraction of parallelism has not been very successful.
- The community is looking at writing parallel programs.
- Analysis of parallel programs is a natural consequence.

#### Why Parallel Systems / Multicores?

Moore's Law – The number of transistors on integrated circuit chips (1971-2016) Moore's law describes the empirical regularity that the number of transistors on integrated circuits doubles approximately every two years. This advancement is important as other aspects of technological progress – such as processing speed or the price of electronic products – are strongly linked to Moore's law.

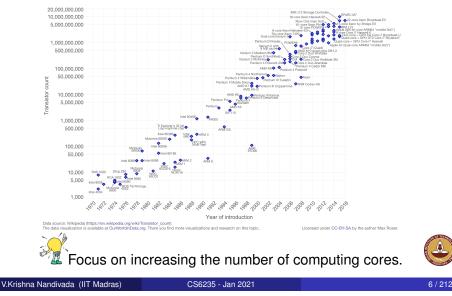

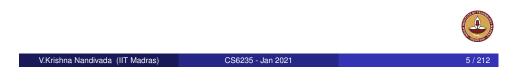

### What, When Multicores? Why not Multiprocessors

- What A multi-core processor is composed of two or more independent cores. Composition involves the interconnect, memory, caches.
- When IBM POWER4, the world's first dual-core processor, released in 2001.
- Why not Multi-processors
  - An application can be "threaded" across multiple cores, but not across multi-CPUs – communication across multiple CPUs is fairly expensive.
  - Some of the resources can be shared. For example, on Intel Core Duo: L2 cache is shared across cores, thereby reducing further power consumption.
  - Less expensive: A single CPU board with a dual-core CPU Vs a dual board with 2 CPUs.

# Course outline

- A rough outline (we may not strictly stick to this).
  - Parallel programming constructs basics.
  - Program analysis basics
  - Parallel program representation
  - MHP analysis and its impact on traditional analysis
  - Parallel-Program Specific analysis
  - Advanced Topics (depending on time).

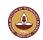

#### Start exploring

- Java familiarity a must Use eclipse to save you valuable coding and debugging cycles.
- JavaCC, JTB tools you will learn to use.
- Make Ant Scripts recommended toolkit.
- Find the course webpage: http://www.cse.iitm.ac.in/~krishna/cs6235/

Get set. Ready steady go!

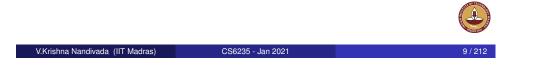

### Expectations

What qualities are important in a program analysis?

- Should identify properties correctly.
- Should analyze all valid programs.
- Analysis runs fast
- Analysis time proportional to program size
- Support for modular analysis.
- 6

Each of these shapes your expectations about this course

### Phases inside the compiler

V.Krishna Nandivada (IIT Madras)

character-stream Lexical Analyzer token-stream Syntax Analyzer syntak-tree Semantic Analyzer syntak-tree Intermediate Code Generator intermediate-depresentation Machine-Independent Opt intermediate-depresentation Code Generation target-machine-code (IR) Machine-dependent Opt target-machine-code

Front end responsibilities:

- Recognize syntactically legal code; report errors.
- Recognize semantically legal code; report errors.
- Produce IR.

CS6235 - Jan 2021

Back end responsibilities:

• Optimizations, code generation.

#### **Program Analysis:**

After parsing.

**Parallel Programs:** 

Impacts both FE and BE

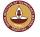

```
function int Withdraw(int amount){
    if (balance > amount) {
        balance = balance - amount;
        return SUCCESS;
    }
    return FAIL;
}
```

- Say balance = 100.
- Two parallel threads executing Withdraw(80)
- At the end of the execution, it may so happen that both of the withdrawals are successful. Further balance can still be 20!

```
V.Krishna Nandivada (IIT Madras) CS6235 - Jan 2021
```

### Examples of how Parallelism Impacts Analysis II/III

```
for (int i = ...) {
    X[f(i)] = ...;
    async { ... = X[g(i)]; }
}
```

 $\implies$  // Legal transformation?

```
// After loop distribution
for (int i = ...)
    X[f(i)] = ...;
for (int i = ...)
    async { ... = X[g(i)]; }
```

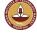

15/212

13/212

```
void deposit(int amt) {
                                 int withdraw(int amt) {
   acquire(m);
                                    int t = read_balance();
   balance = balance+amt;
                                    acquire(m);
   release(m);
                                    if (t <= amt) {
                                       balance = 0;
}
int read_balance() {
                                    } else {
   int t;
                                       balance = balance-amt;
   acquire(m);
                                       t = amt;
   t = balance;
                                    }
   release(m);
                                    release(m);
   return t;
                                    return t;
                                 }
// Initial balance = 10.
fork withdraw(10); ;
                                   // Thread 1
fork deposit(10); ;
                                   // Thread 2
Example taken from Flanagan and Qadeer TLDI 2003.
 V.Krishna Nandivada (IIT Madras)
                           CS6235 - Jan 2021
                                                             14/212
```

#### Outline

#### Introduction

- Formalities
- Overview
- Parallelism and its impact
- Introduction Parallel constructs
- Java Concurrency

#### Program Analysis Basics

- Forward Analysis
- Backward Analysis (a brief overview)
- Dimensions of Analysis
- Points-to/Alias Analysis
- Dimensions of Analysis: Inter-/Intra- procedural

CS6235 - Jan 2021

- Call Graph Construction
- Dependence Analysis

#### Symbol Tables and Intermediate Representation

- Symbol Tables
- Intermediate Representation
- V.Krishna Nandivada (IIT Madras)
- Memory consistency models

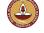

#### Sources of speedups in Parallel Programs

- Say a serial Program *P* takes *T* units of time.
- Q: How much time will the best parallel version P' take (when run on N number of cores)? T/N units?
- Linear speedups is almost unrealizable, especially for increasing number of compute elements.
- $T_{total} = T_{setup} + T_{compute} + T_{finalization}$
- *T<sub>setup</sub>* and *T<sub>finalization</sub>* may not run concurrently represent the execution time for the non-parallelizable parts of code.
- Best hope : *T<sub>compute</sub>* can be fully parallelized.
- $T_{total}(N) = T_{setup} + \frac{T_{compute}}{N} + T_{finalization} \dots \dots \dots (1)$
- Speedup  $S(N) = \frac{T_{total}(1)}{T_{total}(N)}$ . In practice?
- Chief factor in performance improvement : Serial fraction of the code.

6235 - Jan 2021

| V.Krishna Nandivada (IIT M | adras) C |
|----------------------------|----------|
|                            |          |

### Implications of Amdahl's law

Assume: Ten processors. Goal: 10 fold speedup.

| Parallel fraction | Serial fraction | Speedup = $\frac{1}{\left(\gamma + \frac{1-\gamma}{N}\right)}$ |
|-------------------|-----------------|----------------------------------------------------------------|
| 40 %              | 60 %            | 2.17                                                           |
| 20 %              | 80 %            | 3.57                                                           |
| 10 %              | 90 %            | 5.26                                                           |
| 99 %              | 01 %            | 9.17                                                           |

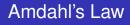

- Serial fraction  $\gamma = \frac{T_{setup} + T_{finalization}}{T_{total}(1)}$ • Fraction of time spent in parallelizable part =  $(1 - \gamma)$   $T_{total}(N) = \underbrace{\frac{\gamma \times T_{total}(1)}{\text{serial code}}}_{\text{serial code}} + \underbrace{\frac{(1 - \gamma) \times T_{total}(1)}{N}}_{\text{parallel code}}$   $= \left(\gamma + \frac{1 - \gamma}{N}\right) \times T_{total}(1)$ Speedup  $S(N) = \frac{T_{total}(1)}{(\gamma + \frac{1 - \gamma}{N}) \times T_{total}(1)}$   $= \frac{1}{(\gamma + \frac{1 - \gamma}{N})}$  $\approx \frac{1}{\gamma}$  ... Amdahl's Law
- Max speedup is inversely proportional to the serial fraction of the code.

CS6235 - Jan 2021

V.Krishna Nandivada (IIT Madras)

8 / 212

### Implications of Amdahl's law

- As we increase the number of parallel compute units, the speed up need not increase - an upper limit on the usefulness of adding more parallel execution units.
- For a given program maximum speedup nearly remains a constant.
- Say a parallel program spends only 10% of time in parallelizable code. If the code is fully parallelized, as we aggressively increase the number of cores, the speedup will be capped by (∼) 1.11×.
- Say a parallel program spends only 10% of time in parallelizable code. Q: How much time would you spend to parallelize it?
- Amdahl's law helps to set realistic expectations for performance gains from the parallelization exercise.
- Mythical Man-month Essays on Software Engineering. Frederic Brooks.

### Peaking via Amdahl's law

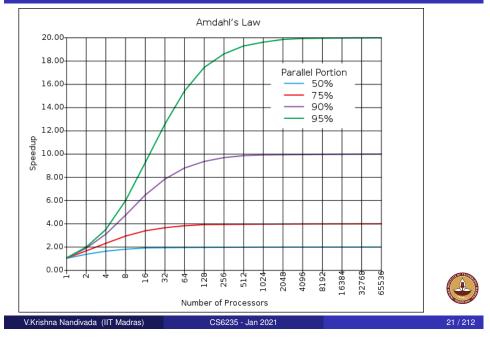

### Discussion: Amdahl's Law

- When we increase the number of cores the problem size is also increased in practise.
- Also, naturally we use more and more complex algorithms, increased amount of details etc.
- Given a fixed problem, increasing the number of cores will hit the limits of Amdahl's law. However, if the problem grows along with the increase in the number of processors Amdahl's law would be pessimistic
- Q: Say a program *P* has been improved to *P'* (increase the problem size) how to keep the running time same? How many parallel compute elements do we need?

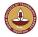

#### Limitations of Amdahl's law

- An over approximation : In reality many factors affect the parallelization and even fully parallelizable code does not result in linear speed ups.
- Overheads exist in parallel task creations/termination/synchronization.
- Does not say anything about the impact of cache may result in much more or far less improvements.
- Dependence of the serial code on the parallelizable code can the parallelization in result in faster execution of the serial code?
- Amdahl's law assumes that the problem size remains the same after parallelization: When we buy a more powerful machine, do we play only old games or new more powerful games?

CS6235 - Jan 2021

#### V.Krishna Nandivada (IIT Madras)

22/212

### Example of how Parallelism Impacts Analysis III/III

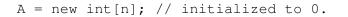

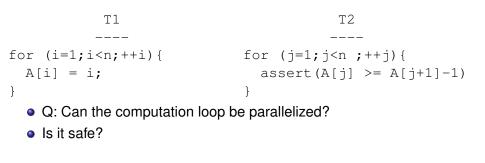

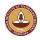

#### Outline

#### 1 Introduction

- Formalities
- Overview
- Parallelism and its impact
- Introduction Parallel constructs
- Java Concurrency

- Forward Analysis
- Backward Analysis (a brief overview)
- Dimensions of Analysis
- Points-to/Alias Analysis
- Dimensions of Analysis: Inter-/Intra- procedural

CS6235 - Jan 2021

- Call Graph Construction
- Dependence Analysis
- 3 Symbol Tables and Intermediate Representation
  - Symbol Tables
  - Intermediate Representation

#### V.Krishna Nandivada (IIT Madras)

- 5) Memory consistency models

### **Processes - Example**

```
int *y;
void main() {
  int done = 0;
  y=calloc(1,4);
  printf("1. Before forking\n");
  if (fork() == 0) {
    printf("2a. In the Child\n");
    done = 1;
    while (*v == 0);
                                                 What is the output?
    printf("2b. Ending the Child\n");
    exit(0);
  } else {
     printf("3a. After forking\n");
     while (!done) ;
     *y = 1;
     printf("3b. Before waiting\n");
     wait();
  }
  printf("4. Bye\n"); }
 V.Krishna Nandivada (IIT Madras)
                            CS6235 - Jan 2021
```

### Concurrency in programs

|    | Processes                                    | Threads                                 | Tasks                                            |
|----|----------------------------------------------|-----------------------------------------|--------------------------------------------------|
| 1  | A program in exe-<br>cution                  | Light weight process                    | sequence of instruc-<br>tions                    |
| 2  | Shared mem:<br>1 process/run                 | 1 or more threads per<br>process        | one more tasks can<br>be executed by a<br>thread |
| 3  | Distributed mem:<br>1 or more pro-<br>cesses | 1 or more threads per<br>process        | one more tasks can<br>be executed by a<br>thread |
| 4  | C: fork                                      | Java:new Thread()<br>C:pthread_create() | X10: async S                                     |
| 5. | Does NOT share                               | Shares Heap                             | Share stack + heap                               |
|    | heap/stack                                   |                                         |                                                  |
| 6. | Scheduled by the OS                          | Scheduled by the run-<br>time           | Shared by the threads                            |

### Threads - Example

int \*y; void main() { int done = 0;y=calloc(1,4);printf("1. Before forking\n"); if (create\_thread() == 0) { // hypothetical call printf("2a. In the Childn"); done = 1; while (\*v == 0);What is the output? printf("2b. Ending the Child\n");

CS6235 - Jan 2021

```
} else {
  printf("3a. After creating thread\n");
   while (!done) ;
   *y = 1;
   printf("3b. Before waiting\n");
   wait();
}
printf("4. Bye\n"); }
```

#### Tasks - Example

```
int *y;
void main() {
  int done = 0;
  y=calloc(1, 4);
 printf("1. Before forking\n");
  async{ // create task
    printf("2a. In the Child\n");
    done = 1;
    while (*y == 0);
                                              What is the output?
    printf("2b. Ending the Child\n");
   printf("3a. After creating task\n");
   while (!done) ;
   *y = 1;
   printf("3b. Before waiting\n");
   wait();
   printf("4. Bye\n"); }
```

CS6235 - Jan 2021

### Operations on or by processes / threads /tasks

- Creation.
- Execute in parallel with each other.
- May communicate with each other (data / synchronization).
- Termination.

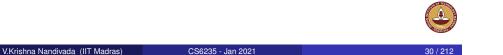

#### Outline

#### 1 Introduction

Formalities

V.Krishna Nandivada (IIT Madras)

- Overview
- Parallelism and its impact
- Introduction Parallel constructs

#### • Java Concurrency

#### Program Analysis Basics

- Forward Analysis
- Backward Analysis (a brief overview)
- Dimensions of Analysis
- Points-to/Alias Analysis
- Dimensions of Analysis: Inter-/Intra- procedural
- Call Graph Construction
- Dependence Analysis
- Symbol Tables and Intermediate Representation
  - Symbol Tables
- Intermediate Representation

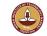

29/212

### Java Threads Vs Processes

- Each instance of JVM creates a single process.
- Each process creates one or more threads.
  - Main thread creates the others.

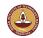

#### V.Krishna Nandivada (IIT Madras) CS6235 - Jan 2021

#### Memory consistency models

- Each Java thread is an object instance of the Java Thread class.
- An application that creates an instance of Thread must provide the code that will run in that thread.
  - implement Runnable interface.
  - Provide an implementation of the run method.

or

• extend Thread **class** 

• Provide an overridden implementation of the run method. Adv/Disadv??

- (Hint) Java allows single inheritance.
- Extending thread class  $\Rightarrow$  cannot extend any other class.

| V.Krishna Nandivada (IIT Madras) | CS6235 - Jan 2021 | 33 / 212 |  |
|----------------------------------|-------------------|----------|--|

### Communication via synchronized methods

- synchronized statements and methods. Making a methods synchronized has two effects:
  - It is not possible for two invocations of synchronized methods on the same object to interleave.
  - When a synchronized method exits, it automatically establishes a happens-before relationship with any subsequent invocation of a synchronized method for the same object.
    - Guarantees that changes to the state of the object are visible to all threads.
- Constructors cannot be synchronized. Why? Consequence only the object creating threads should call the constructor.
- synchronized methods ensure that there is no thread interference.
- Q: Too many synchronized methods. Disadv?

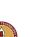

#### What can a thread do?

- Start executing the thread body specified in the run method.
- Sleep Thread.sleep(..)
- Wait for child threads to finish: ch.join()
- Communicate with other threads.

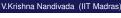

#### 4/212

#### How do synchronized methods/statements work?

CS6235 - Jan 2021

- Each object has an associated intrinsic lock.
- When a thread invokes a synchronized method,
  - automatically acquires the intrinsic lock for that method's object
  - releases the lock when the method returns (normal or via exception).
- What if a thread invokes a synchronized method recursively?

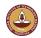

Java guarantees that following actions would be atomic.

- Reads and writes are atomic for reference variables and for most primitive variables (all types except long and double).
- Reads and writes are atomic for all variables declared volatile (including long and double variables).
- Any write to a volatile variable establishes a happens-before relationship with subsequent reads of that same variable.
- We can also declare a variable (of some types) as atomic.

#### Atomic variables

- The java.util.concurrent.atomic package defines classes supporting atomic operations on single variables.
- Supports many types of get and set operations.
- Like volatile variables' write operation, the set operation has an happens-before relation with the corresponding get operation.

#### V.Krishna Nandivada (IIT Madras) CS6235 - Jan 2021 V.Krishna Nandivada (IIT Madras) CS6235 - Jan 2021 37/212 Atomic variables (contd) Atomic variables - Example import java.util.concurrent.atomic.AtomicInteger; class AtomicCounter { • Supported classes: private AtomicInteger c = new AtomicInteger(0); AtomicBoolean AtomicInteger AtomicIntegerArray // guarantees thread non-interference. AtomicLong AtomicLongArray . . . public void increment() { LongAccumulator LonaAdder c.incrementAndGet(); • All support: boolean compareAndSet (expectedValue, updateValue) public void decrement() { • CAS operation: How to use it to realize synchronization? c.decrementAndGet(); • Building blocks for implementing 'non-blocking' data structures. public int value() { return c.get();

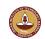

#### Happens before relation

- Sequential order: Each action in a thread happens-before every action in that thread that comes later in the program's order.
- Unlock → Lock: An unlock (synchronized block or method exit) of a monitor happens-before every subsequent lock (synchronized block or method entry) of that same monitor.
- Volatile writes: A write to a volatile field happens-before every subsequent read of that same field. Writes and reads of volatile fields have similar memory consistency effects as entering and exiting monitors, but do not entail mutual exclusion locking.
- A call to start on a thread happens-before any action in the started thread.

CS6235 - Jan 2021

• All actions in a thread happen-before any other thread successfully returns from a join on that thread.

Happens-before relation is transitive.

```
V.Krishna Nandivada (IIT Madras)
```

#### Guarded blocks

- A way to coordinate with others.
- A guarded block
  - polls a condition that has to be true to proceed.
  - other threads set that condition

```
public void guardedEntry(){
    while (!flag) ;
    // flag is set. Inefficient.
}
```

- Deadlock: two or more threads are blocked forever, waiting for each other.
- Starvation: a thread is unable to gain regular access to shared resources and is unable to make progress.

CS6235 - Jan 2021

 Livelock: threads are not blocked, but are not making any progress.

#### V.Krishna Nandivada (IIT Madras)

```
42/212
```

#### Guarded blocks (contd)

```
public synchronized void guardedEntry() {
    // Check once and "wait"
    while(!flag) { // Loop is needed.
        try {
            wait(); // releases the lock
        } catch (InterruptedException e) {}
    }
    // flag is set. Efficient.
}
```

- Q: Why synchronized?
- notify **VS** notifyAll

### Immutable Objects

- An object is considered immutable if its state cannot change after it is constructed.
- Helps write reliable code.
- cannot be corrupted by thread interference or observed in an inconsistent state.
- Creating many immutable objects Vs updating existing objects.
  - Cost of object creation, GC
  - Code needed to protect mutable objects from corruption.

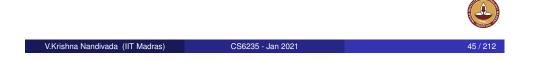

### Example (contd)

```
...
SynchronizedRGB color =
    new SynchronizedRGB(0, 0, 0, "Black");
```

```
int myColorInt = color.getRGB(); //Statement 1
String myColorName = color.getName(); //Statement 2
```

#### What if another threads updates the color object after Statement 1?

```
synchronized (color) {
    int myColorInt = color.getRGB();
    String myColorName = color.getName();
}
```

Such issues do not arise with immutable objects

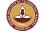

#### Example

```
public class SynchronizedRGB {
  private int red; // between 0 - 255.
  private int green; // between 0 - 255.
 private int blue; // between 0 - 255.
  private String name;
 public synchronized void set(int r, int g, int b,
                                 String n) {..}
 public synchronized int getRGB() {
      return ((red << 16) | (green << 8) | blue);
 public synchronized String getName() { return name; }
  public synchronized void invert() {
      red=255-red; green=255-green; blue=255-blue;
      name="Inverse of " + name;
  } }
V.Krishna Nandivada (IIT Madras)
                       CS6235 - Jan 2021
                                                     46/212
```

### Mutable to Immutable

General guidelines:

- Don't provide 'setter' methods.
- Make all fields final and private.
- Don't allow subclasses to override methods or provide 'setter' methods.
  - declare the class as final.
  - make constructor final and provide a factory method.
- If the instance fields include references to mutable objects, don't allow those objects to be changed:
  - Don't provide methods that modify the mutable objects.
  - Don't share references to the mutable objects. Copy and share if required.

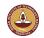

#### Mutable to Immutable (Example)

#### final public class ImmutableRGB { final private int red; // between 0 - 255. final private int green; // between 0 - 255. final private int blue; // between 0 - 255. final private String name; public /\*synchronized\*/ int getRGB() { return ((red << 16) | (green << 8) | blue); } public /\*synchronized\*/ String getName() { return name; } public /\*synchronized\*/ ImmutableRGB invert() { return new ImmutableRGB(255 - red, 255 - green, 255 - blue, "Inverse of " + name); } } No synchronized methods required! V.Krishna Nandivada (IIT Madras) CS6235 - Jan 2021 49/212

#### Deadlocks in Locks (contd)

```
public static void main(String[] args) {
    final Friend alpha = new Friend("Alpha");
    final Friend beta = new Friend("Beta");
    new Thread(new Runnable() {
        public void run() { alpha.bow(beta); }
    }).start();
    new Thread(new Runnable() {
        public void run() { beta.bow(alpha); }
    }).start();
}
```

#### Deadlocks in Locks

```
public class Deadlock {
  class Friend {
    private final String name;
    public Friend(String name) {this.name = name; }
    public String getName() {return this.name; }
    public synchronized void bow(Friend bower) {
      System.out.format("%s: %s" +" has bowed to me!",
      this.name, bower.getName());
      bower.bowBack(this); }
    public synchronized void bowBack(Friend bower) {
      System.out.format("%s:%s"+" has bowed back!",
      this.name, bower.getName()); }
```

CS6235 - Jan 2021

```
V.Krishna Nandivada (IIT Madras)
```

50 / 212

### Avoid deadlocks in Locks

```
import java.util.concurrent.locks.Lock;
import java.util.concurrent.locks.ReentrantLock;
import java.util.Random;
public class Safelock {
    static class Friend {
        private final String name;
        private final Lock lock = new ReentrantLock();
        public Friend(String name) { this.name=name;}
        public String getName() { return this.name;}
```

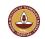

### Avoid deadlocks in Locks (cont.)

```
public boolean impendingBow(Friend bower) {
            Boolean myLock = false;
            Boolean yourLock = false;
            try {
                 myLock = lock.tryLock();
                 yourLock = bower.lock.tryLock();
            } finally {
                 if (! (myLock && yourLock)) {
                     if (myLock) {
                          lock.unlock();
                     }
                     if (yourLock) {
                          bower.lock.unlock();
                     } } }
            return myLock && yourLock;
        }
V.Krishna Nandivada (IIT Madras)
                        CS6235 - Jan 2021
                                                       53/212
```

### Avoid deadlocks in Locks (cont.)

| public void bowB | ack(Friend bower) {             |
|------------------|---------------------------------|
| System.out.f     | ormat("%s: %s has" +            |
| " bowed 1        | pack to me!%n",                 |
| this.nam         | <pre>e, bower.getName());</pre> |
| }                |                                 |
|                  |                                 |

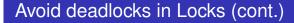

```
public void bow(Friend bower) {
    if (impendingBow(bower)) {
         try {
              System.out.format("%s: %s has"
                  + " bowed to me!",
                  this.name, bower.getName());
             bower.bowBack(this);
         } finally {
             lock.unlock();
             bower.lock.unlock(); }
    } else {
         System.out.format("%s: %s started"
             + " to bow to me, but saw that"
             + " I was already bowing to him.",
             this.name, bower.getName());
    } }
V.Krishna Nandivada (IIT Madras)
                       CS6235 - Jan 2021
                                                      54/212
```

#### Avoid deadlocks in Locks (cont.)

```
class BowLoop implements Runnable {
   private Friend bower;
   private Friend bowee;

   public BowLoop(Friend bower, Friend bowee) {
     this.bower = bower; this.bowee = bowee;}
   public void run() {
     Random random = new Random();
     for (;;) {
        try {
            Thread.sleep(random.nextInt(10));
        } catch (InterruptedException e) {}
        bowee.bow(bower);
     } }
```

}

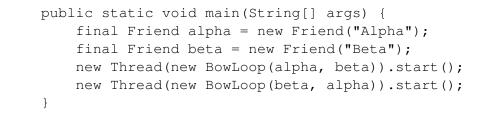

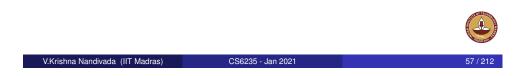

### Barriers in Java (cont.)

```
class mThread implements Runnable {
  public void run() {
    while (not-done)
        do-some-computation;
        barrier.await();
        // may throw InterruptedExecution or
        // BrokenBarrierException
    }
}
```

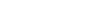

#### • All or none breakage model.

• Memory consistency effects and happen before relations:

```
S1 Barrier{Sb} S2
```

```
S3 Barrier{Sb} S4
```

S1 and S3 happen before Sb and Sb happens before S2 and S

#### Barriers in Java

#### • CyclicBarrier

- allows a set of threads to wait for each other.
- can be reused after the end of one phase.

```
V.Krishna Nandivada (IIT Madras)
```

# Tasks and ThreadPools in Java

ThreadPool: reuses previously created threads to execute current tasks

CS6235 - Jan 2021

- Threads are created once and reused across all the tasks.
  - Less overhead.
  - When task/tasks arrive(s), the threads are ready.
  - Avoids resource thrashing caused by creating threads arbitrarily.

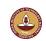

#### ThreadPools and Tasks example

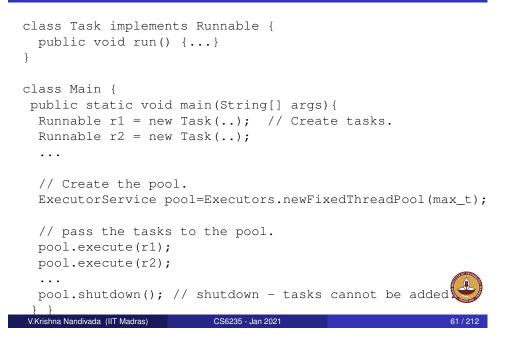

### **Program Analysis**

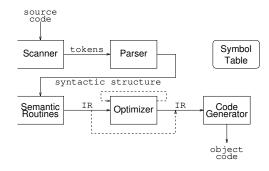

- Code optimization requires that the compiler has a global "understanding" of how programs use the available resources.
- It has to understand how the control flows (control-flow analysis) in the program and how the data is manipulated (data-flow analysis)
- Control-flow analysis: flow of control within each procedure and across procedures.
- Data-flow analysis: how the data is manipulated in the program.

63 / 212

#### Outline

- Introduction
  - Formalities
  - Overview
  - Parallelism and its impact
  - Introduction Parallel constructs
  - Java Concurrency

#### Program Analysis Basics

- Forward Analysis
- Backward Analysis (a brief overview)
- Dimensions of Analysis
- Points-to/Alias Analysis
- Dimensions of Analysis: Inter-/Intra- procedural
- Call Graph Construction
- Dependence Analysis
- Symbol Tables and Intermediate Representation
  - Symbol Tables
- Intermediate Representation
- V.Krishna Nandivada (IIT Madras) CS6235 Jan 2021
- Memory consistency models
- 6 Conclusion

### Example

| <pre>int fib (int m) {     int f0=0, f1=1, f2,i;</pre>     | 1<br>2 | receive m (val)<br>f0 = 0 |  |
|------------------------------------------------------------|--------|---------------------------|--|
|                                                            | -      |                           |  |
| if (m <=1)                                                 | 3      | f1 = 1                    |  |
| return m;                                                  | 4      | if (m <= 1) goto L3       |  |
| else {                                                     | 5      | i = 2                     |  |
| for (i=2; i<=m; ++i) {                                     | 6 L1:  | if (i<=m) goto L2         |  |
| f2 = f0 + f1;                                              | 7      | return f2                 |  |
| f0 = f1;                                                   | 8 L2:  | f2 = f0 + f1              |  |
| f1 = f2;                                                   | 9      | f0 = f1                   |  |
| }                                                          | 10     | f1 = f2                   |  |
| return f2;                                                 | 11     | i = i + 1                 |  |
| }                                                          | 12     | goto Ll                   |  |
| }                                                          | 13 L3  | :return m                 |  |
| IR for the C code (in a format described in Muchnick book) |        |                           |  |

 receive specifies the reception of a parameter and the parameter-passing discipline (by-value, by-result, value-result, reference). Why do we want to have an explicit receive instruction?– Gives a point of definition for the args.

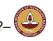

62/212

V.Krishna Nandivada (IIT Madras) CS6235 - Jan 2021

#### Example - flow chart and control-flow

| int fib (int m){       | 1     | receive m (val)     |
|------------------------|-------|---------------------|
| int f0=0, f1=1, f2,i;  | 2     | f0 = 0              |
| if (m <=1)             | 3     | f1 = 1              |
| return m;              | 4     | if (m <= 1) goto L3 |
| else {                 | 5     | i = 2               |
| for (i=2; i<=m; ++i) { | 6 L1: | if (i<=m) goto L2   |
| f2 = f0 + f1;          | 7     | return f2           |
| f0 = f1;               | 8 L2: | f2 = f0 + f1        |
| f1 = f2;               | 9     | f0 = f1             |
| }                      | 10    | f1 = f2             |
| return f2;             | 11    | i = i + 1           |
| }                      | 12    | goto Ll             |
| }                      | 13 L3 | :return m           |

- The high-level abstractions might be lost in the IR.
- Control-flow analysis can expose control structures not obvious in the high level code. Possible? Loops constructed from if and goto
- A basic block is informally a straight-line sequence of code that can be entered only at the beginning and exited only at the end. V.Krishna Nandivada (IIT Madras) CS6235 - Jan 2021

#### Deep dive - Basic block

Basic block definition

- A basic block is a maximal sequence of instructions that can be entered only at the first of them
- The basic block can be exited only from the last of the instructions of the basic block.
- Implication:First instruction can be a) entry point of a routine,b) item target of a branch, c) item instruction following a branch or a return.
- First instruction is called the leader of the BB.

How to construct the basic block?

- Identify all the leaders in the program.
- For each leader: include in its basic block all the instructions from the leader to the next leader (next leader not included) or the end of the routine, in sequence.

What about function calls?

- In most cases it is not considered as a branch+return. Why?
- Problem with setimp() and longimp()? [self-study] CS6235 - Jan 2021

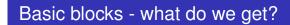

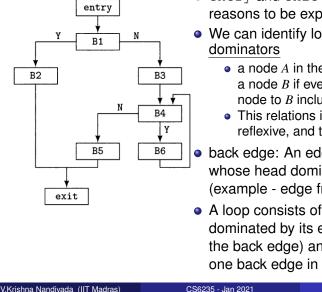

- entry and exit are added for reasons to be explained later.
- We can identify loops by using
  - a node *A* in the flowgraph dominates a node *B* if every path from entry node to *B* includes *A*.
  - This relations is antisymmetric, reflexive, and transitive.
- back edge: An edge in the flow graph, whose head dominates its tail (example - edge from B6 to B4.
- A loop consists of subset of nodes dominated by its entry node (head of the back edge) and having exactly one back edge in it.

V.Krishna Nandivada (IIT Madras)

66 / 212

### CFG - Control flow graph

Definition:

65/212

- A rooted directed graph G = (N, E), where N is given by the set of basic blocks + two special BBs: entry and exit.
- And edge connects two basic blocks  $b_1$  and  $b_2$  if control can pass from  $b_1$  to  $b_2$ .
- An edge(s) from entry node to the initial basic block(s?)
- From each final basic blocks (with no successors) to exit BB.

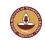

- successor and predecessor defined in a natural way.
- A basic block is called branch node if it has more than one successor.
- join node has more than one predecessor.
- For each basic block *b*:

 $Succ(b) = \{n \in N | \exists e \in E \text{ such that } e = b \to n\}$  $Pred(b) = \{n \in N | \exists e \in E \text{ such that } e = n \to b\}$ 

• A region is a strongly connected subgraph of a flow-graph.

# V.Krishna Nandivada (IIT Madras) CS6235 - Jan 2021 69 / 212

### **Reaching Definitions**

A particular definition of a variable is said to reach a given point if

• there is an execution path from the definition to that point

• the variable might <u>may</u> have the value assigned by the definition. In general undecidable.

#### Our goal:

- The analysis must be conservative the analysis should not tell us that a particular definition does not reach a particular use, if it may reach.
- A 'may' conservative analysis gives us a larger set of reaching definitions than it might, if it could produce the minimal result.

To make maximum benefit from our analysis, we want the analysis to be conservative, but be as aggressive as possible.

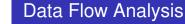

#### Why:

- Provide information about a program manipulates its data.
- Study functions behavior.
- To help build control flow information.
- Program understanding (a function sorts an array!).
- Generating a model of the original program and verify the model.
- The DFA should give information about that program that does not misrepresent what the procedure being analyzed does.

CS6235 - Jan 2021

• Program validation.

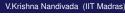

70 / 212

### Different types of analysis

- Intra procedural analysis.
- Whole program (inter-procedural) analysis.
- Generate intra procedural analysis and extend it to whole program.

We will study an iterative mechanism to perform such analyses.

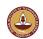

#### Iterative Dataflow Analysis

- Build a collection of data flow equations specifying which data may flow to which variable.
- Solve it iteratively.
- Start from a conservative set of initial values and continuously improve the precision.

Disadvantage: We may be handling large data sets.

 Start from an aggressive set of initial values – and continuously improve the precision.
 Advantage: Datasets are small to start with

Advantage: Datasets are small to start with.

• Choice – depends on the problem at hand.

| V.Krishna Nandivada (IIT Madras) | CS6235 - Jan 2021 | 73 / 212 |
|----------------------------------|-------------------|----------|
|                                  |                   |          |

### Definitions

- GEN : GEN(b) returns the set of definitions generated in the basic block b; assigned values in the block and not subsequently killed in it.
- KILL : KILL(b) returns the set of definitions killed in the basic block b.
- IN : IN(b) returns the set of definitions reaching the basic block b.
- OUT : OUT(b) returns the set of definitions going out of basic block b.
- PRSV : Negation of KILL

# Example program

1 int q (int m, int i); 2 int f(int n)3 int i = 0, j;4 if (n == 1) i = 2; while (n > 0) { 5 6 j = i + 1;7 n = q(n, i);8 } 9 return j; 10 }

• Does def of i in line 3 reach the uses in line 6 and 7?

• Does def of j in line 6 reach the use in line 9?

V.Krishna Nandivada (IIT Madras)

CS6235 - Jan 2021

74/212

#### Representation and Initialization

| 1 receive m (val)                                                                                                 | Bit Pos | Definition     | Basic Block |
|----------------------------------------------------------------------------------------------------|---------|----------------|-------------|
|                                                                                                    | 1       | m in node 1    | B1          |
| $2 \qquad f_0 \leftarrow 0$                                                                                       | 2       | f0 in node 2   |             |
| 3 $f_1 \leftarrow 1$                                                                                              | 3       | f1 in node 3   |             |
| <u>Y</u> m <= 1 N                                                                                                 | 4       | i in node 5    | B3          |
|                                                                                                    | 5       | f2 in node 8   | B6          |
| 12 return m 5 i ← 2                                                                                               | 6       | f0 in node 9   |             |
| N i <= m Y                                                                                                    | 7       | f1 in node 10  |             |
| $\begin{array}{c c} 6 \\ \hline 7 & \text{return } f2 \\ \end{array} \\ 8 & f2 \leftarrow f0 + f1 \\ \end{array}$ | 8       | i in node 11   |             |
|                                                                                                    |         | Set rep        | Bit vector  |
| 9 $f_0 \leftarrow f_1$                                                                                            | GEN(B1) | = {1, 2, 3}    | (11100000)  |
| $10  f1 \leftarrow f2$                                                                                            | GEN(B3) | = {4}          | (00010000)  |
| $11  \downarrow \\ 11  \downarrow \leftarrow \downarrow + 1  \downarrow$                                          | GEN(B6) | = {5, 6, 7, 8} | (00001111)  |
|                                                                                                    | GEN(.)  | = {}           | (00000000)  |

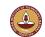

|          | Set rep                    | Bit vector                 |
|----------|----------------------------|----------------------------|
| PRSV(B1) | = {4, 5, 8}                | <pre>(00011001)</pre>      |
| PRSV(B3) | = {1, 2, 3, 5, 6, 7}       | $\langle 11101110 \rangle$ |
| PRSV(B6) | = {1}                      | $\langle 1000000 \rangle$  |
| PRSV(.)  | = {1, 2, 3, 4, 5, 6, 7, 8} | $\langle 11111111 \rangle$ |

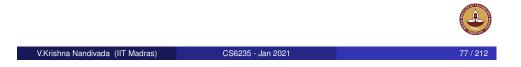

### Solving the Dataflow equations: example

Itr 1:

Itr 2:

| <i>OUT(entry)</i><br><i>OUT(B1)</i><br><i>OUT(B2)</i><br><i>OUT(B3)</i><br><i>OUT(B4)</i><br><i>OUT(B5)</i>                   | $= \langle 00000000 \rangle \\= \langle 11100000 \rangle \\= \langle 11100000 \rangle \\= \langle 11110000 \rangle \\= \langle 11110000 \rangle \\= \langle 11110000 \rangle \\= \langle 11110000 \rangle$  | IN(entry)<br>IN(B1)<br>IN(B2)<br>IN(B3)<br>IN(B4)<br>IN(B5)           | $= \langle 00000000 \rangle \\= \langle 00000000 \rangle \\= \langle 11100000 \rangle \\= \langle 11100000 \rangle \\= \langle 11110000 \rangle \\= \langle 11110000 \rangle \\= \langle 11110000 \rangle$ |
|----------------------------------------------------------------------------------------------------|----------------------------------------------------------------------------------------------------|-----------------------------------------------------------------------|----------------------------------------------------------------------------------------------------|
| OUT(B5)<br>OUT(B6)<br>OUT(entry)                                                                                              | $= \langle 11110000 \rangle \\ = \langle 00001111 \rangle \\ = \langle 11110000 \rangle$                                                                                                    | IN(B5)<br>IN(B6)<br>IN(exit)                                          | $= \langle 11110000 \rangle \\ = \langle 11110000 \rangle \\ = \langle 11110000 \rangle$                                                                                                    |
| <i>OUT(entry)</i><br><i>OUT(B1)</i><br><i>OUT(B2)</i><br><i>OUT(B3)</i><br><i>OUT(B4)</i><br><i>OUT(B5)</i><br><i>OUT(B6)</i> | $= \langle 00000000 \rangle \\= \langle 11100000 \rangle \\= \langle 11100000 \rangle \\= \langle 111100000 \rangle \\= \langle 11111111 \rangle \\= \langle 11111111 \rangle \\= \langle 10001111 \rangle$ | IN(entry)<br>IN(B1)<br>IN(B2)<br>IN(B3)<br>IN(B4)<br>IN(B5)<br>IN(B6) | $= \langle 00000000 \rangle \\= \langle 00000000 \rangle \\= \langle 11100000 \rangle \\= \langle 11100000 \rangle \\= \langle 11111111 \rangle \\= \langle 11111111 \rangle \\= \langle 11111111 \rangle$ |

#### **Dataflow equations**

A definition may reach the end of a basic block *i*:

$$OUT(i) = GEN(i) \cup (IN(i) \cap PRSV(i))$$

or with bit vectors:

$$OUT(i) = GEN(i) \lor (IN(i) \land PRSV(i))$$

A definition may reach the beginning of a basicblock *i*:

 $IN(i) = \bigcup OUT(j)$  $j \in Pred(i)$ 

CS6235 - Jan 2021

- GEN, PRSV and OUT are created in each basic block.
- $OUT(i) = \{\} // initialization$
- But IN needs to be initialized to something safe.
- $IN(entry) = \{\}$

V.Krishna Nandivada (IIT Madras)

### Dataflow equations: behavior

- We specify the relationship between the data-flow values before and after a block - transfer or flow equations.
  - Forward:  $OUT(s) = f(IN(s), \cdots)$
  - Backward:  $IN(s) = f(OUT(s), \cdots)$
- The rules never change a 1 to 0. They may only change a 0 to a 1.
- They are monotone.
- Implication the iteration process will terminate.
- Q: What good is reaching definitions? undefined variables.
- Q: Why do the iterations produce an acceptable solution to the set of equations? - lattices and fixed points.

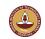

- What : Lattice is an algebraic structure
- Why : To represent <u>abstract</u> properties of variables, expressions, functions, etc etc.
  - Values
  - Attributes
  - ...
- Why "abstract? Exact interpretation (execution) gives exact values, abstract interpretation gives abstract values.

| V.Krishna Nandivada (IIT Madras) | CS6235 - Jan 2021 | 81 / 212 |
|----------------------------------|-------------------|----------|
|                                  |                   |          |

### Lattice properties

- Meet (and join) induce a partial order ( $\sqsubseteq$ ):  $\forall x, y \in L, x \sqsubseteq y$ , iff  $x \sqcap y = x$ .
- Transitive, antisymmetry and reflexive.

#### Example Lattices:

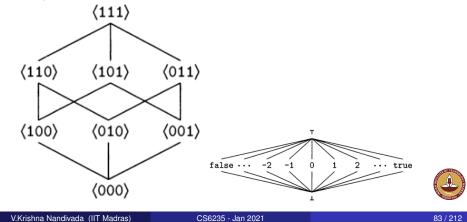

### Lattice definition

A lattice *L* consists of a set of values, and two operations called *meet* ( $\Box$ ) and *join* ( $\Box$ ). Satisfies properties:

- **closure**: For all  $x, y \in L$ ,  $\exists$  a unique z and  $w \in L$ , such that  $x \sqcup y = z$  and  $x \sqcap y = w$  each pair of elements have a unique <u>lub</u> and <u>glb</u>.
- **commutative**: For all  $x, y \in L$ ,  $x \sqcap y = y \sqcap x$ , and  $x \sqcup y = y \sqcup x$ .
- **associative**: For all  $x, y, z \in L$ ,  $(x \sqcap y) \sqcap z = x \sqcap (y \sqcap z)$ , and  $(x \sqcup y) \sqcup z = x \sqcup (y \sqcup z)$
- There exists two special elements of *L* called <u>bottom</u> ( $\perp$ ), and <u>top</u> ( $\top$ ).
  - $\forall x \in L, x \sqcap \bot = \bot \text{ and } x \sqcup \top = \top.$
- **distributive** : (optional).  $\forall x, y, z \in L, x \sqcup (y \sqcap z) = (x \sqcup y) \sqcap (x \sqcup z)$ , and  $x \sqcap (y \sqcup z) = (x \sqcap y) \sqcup (x \sqcap z)$

V.Krishna Nandivada (IIT Madras)

CS6235 - Jan 2021

82/212

### Monotones and fixed point

- A function  $f : L \to L$ , is a monotone, if for all  $x, y \in L$ ,  $x \sqsubseteq y \Rightarrow f(x) \sqsubseteq f(y)$ .
- Example: bit-vector lattice:
  - $f(x_1x_2x_3) = \langle x_1 1x_2 \rangle$
  - $f(x_1x_2x_3) = \langle x_2x_3x_1 \rangle$
- A flow function models the effect of a programming language construct. as a mapping from the lattice for that particular analysis to itself.
- We want the <u>flow functions</u> to be monotones. Why?
- A fixed point of a function  $f: L \to L$  is an element  $z \in L$ , such that f(z) = z.
- For a set of data-flow equations, a fixed-point is a solution of the set of equations – cannot generate any further refinement.

#### Meet Over All Paths solutions

- The value we wish to compute in solving data-flow equations is meet over all paths (MOP) solution.
- Start with some prescribed information at the <u>entry</u> (or <u>exit</u> depending on <u>forward</u> or <u>backward</u>).
- Repeatedly apply the composition of the appropriate flow functions.
- For each node form the meet of the results.

| V.Krishna Nandivada (IIT Madras) | CS6235 - Jan 2021 | 85 / 212 |
|----------------------------------|-------------------|----------|
|                                  |                   |          |

### Example: Constant Propagation

Goal: Discover values that are constants on all possible executions of a program and to propagate these constant values as far forward through the program as possible

**Conservative**: Can discover only a subset of all the possible constants.

#### Lattice:

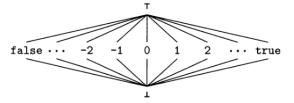

#### A worklist based implementation (a forward analysis)

1 procedure WorklistIterate (N: Set<Node>, entry: Node, F: Node  $\times L \rightarrow L$ , dfin: Node  $\rightarrow L$ , Init : L) // dfin is an output variable.

CS6235 - Jan 2021

#### 2 begin

- B, P: Node;
- worklist: Set<Node>;
  effect, totalEffect : L;
- 5 effect, totalEffect : J6 dfin(entry)  $\leftarrow$  Init;
- 7 worklist =  $N \{entry\};$
- 8 foreach  $B \in N$  do dfin(B)  $\leftarrow \top$ ;
- 9 repeat
- 10  $B \leftarrow \text{worklist.removeOne()};$ 11 totalEffect  $\leftarrow \top;$
- 11 totalEffect  $\leftarrow \top$ ; 12 foreach P  $\in$  Pred(B) do
- totalEffect ← totalEffect ⊓ effect;
- if  $\underline{dfin}(B) \neq totalEffect$  then
- $dfin(B) \leftarrow totalEffect;$
- 17 worklist.add(Succ(B));
- 18 **until** worklist =  $\Phi$ ;

#### V.Krishna Nandivada (IIT Madras)

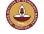

86/212

### **Constant Propagation lattice meet rules**

- $\perp$  = Constant value cannot be guaranteed.
- $\top$  = May be a constant, not yet determined.
- $\forall x$ 
  - $x \sqcap \top = x$
  - $x \sqcap \bot = \bot$
  - $c_1 \sqcap c_1 = c_1$
  - $c_2 \sqcap c_1 = \bot$

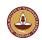

#### Simple constant propagation

- Gary A. Kildall: A Unified Approach to Global Program Optimization - POPL 1973.
- Reif, Lewis: Symbolic evaluation and the global value graph POPL 1977.
- **Simple constant** Constants that can be proved to be constant provided,
  - no information is assumed about which direction branches will take.
  - Only one value of each variable is maintained along each path in the program.

# V.Krishna Nandivada (IIT Madras) CS6235 - Jan 2021 89 / 212

### Constant propagation - equations

- Let us assume that one basic block per statement.
- Transfer functions set *F* a set of transfer functions.
   *f<sub>s</sub>* ∈ *F* is the transfer function for statement *s*.
- The dataflow values are given by a map:  $m: Vars \rightarrow ConstantVal$
- If *m* is the set of input dataflow values, then m' = f<sub>s</sub>(m) gives the output dataflow values.
- Generate equations like before.

#### Kildall's algorithm

- Start with an entry node in the program graph.
- Process the entry node, and produce the constant propagation information. Send it to all the immediate successors of the entry node.
- At a merge point, get an intersection of the information.
- If at any successor node, if for any variable the value is "reduced, the process the successor, similar to the processing done for entry node.

#### V.Krishna Nandivada (IIT Madras)

CS6235 - Jan 2021

### Constant propagation: equations (contd)

- Start with the entry node.
- If *s* is not an assignment statement, then *f<sub>s</sub>* is simply the identity function.
- If s is an assignment statement to variable v, then f<sub>s</sub>(m) = m', where:
  - For all  $v' \neq v$ , m'(v') = m(v').
  - If the RHS of the statement is a constant *c*, then m'(v) = c.
  - If the RHS is an expression (say *y* op *z*),

 $m'(v) = \begin{cases} m(y) \ op \ m(z) & \text{if } m(y) \ \text{and} \ m(z) \ \text{are constant values} \\ \bot & \text{if either of } m(y) \ \text{and} \ m(z) \ \text{is } \bot \\ \top & \text{Otherwise} \end{cases}$ 

- If the RHS is an expression that cannot be evaluated, then m'(v) = ⊥.
- At a merge point, get a meet of the flow maps.

#### Constant Propagation - example I

| x = 10;            |
|--------------------|
| y = 1;             |
| z = 5;             |
| if (cond) {        |
| y = y / x;         |
| x = x - 1;         |
| z = z + 1;         |
| } else {           |
| z = z + y;         |
| y = 0;             |
| }                  |
| print $x + y + z;$ |

| x = 10;           |
|-------------------|
| y = 1;            |
| z = 1;            |
| while $(x > 1)$ { |
| y = x * y;        |
| x = x - 1;        |
| $z = z \star z;$  |
| }                 |
| A[x] = y + z;     |

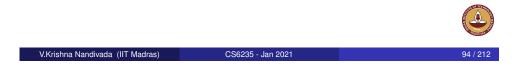

V.Krishna Nandivada (IIT Madras)

#### Outline

#### Introduction

- Formalities
- Overview
- Parallelism and its impact
- Introduction Parallel constructs
- Java Concurrency

#### Program Analysis Basics

- Forward Analysis
- Backward Analysis (a brief overview)
- Dimensions of Analysis
- Points-to/Alias Analysis
- Dimensions of Analysis: Inter-/Intra- procedural

CS6235 - Jan 2021

- Call Graph Construction
- Dependence Analysis
- Symbol Tables and Intermediate Representation
  - Symbol Tables
  - Intermediate Representation

95/212

93/212

#### Definitions

A variable is <u>live</u> at a program point, if it holds a value that may be needed in future

- v is live on edge e if there is a directed path from SRC(e) to a use of v that does not pass through any def(v)
- *v* is <u>live-in</u> at node *n* if live on all of *n*'s in-edges
- v is <u>live-out</u> at n if live on any of n's out-edges
- $v \in USe[n] \Rightarrow v$  live-in at n
- *v* live-in at  $n \Rightarrow v$  live-out at all  $m \in pred[n]$
- *v* live-out at  $n, v \notin def[n] \Rightarrow v$  live-in at n

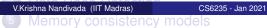

 $a \leftarrow 0$ 

 $c \leftarrow c + b$ 

 $a \leftarrow b \times 2$ 

return c

if a < N goto  $L_1$ 

 $L_1: b \leftarrow a+1$ 

#### Liveness analysis

Define:

$$in[n] =$$
 variables live-in at  $n$   
 $out[n] =$  variables live-out at  $n$ 

Then:

$$out[n] = \bigcup_{s \in succ(n)} in[s]$$
  
 $succ[n] = \phi \Rightarrow out[n] = \phi$ 

Note:

$$in[n] \supseteq use[n]$$
  
 $in[n] \supseteq out[n] - def[n]$ 

CS6235 - Jan 2021

use[n] and def[n] are constant (independent of control flow) Now,  $v \in in[n]$  iff.  $v \in use[n]$  or  $v \in out[n] - def[n]$ Thus,  $in[n] = use[n] \cup (out[n] - def[n])$ 

V.Krishna Nandivada (IIT Madras)

97/212

# Flow Sensitive Vs Flow Insensitive

| i: | m | = | new | X(); | // | Ri |
|----|---|---|-----|------|----|----|
| j: | n | = | new | X(); | // | Rj |
| k: | р | = | m;  |      |    |    |
| 1: | р | = | n;  |      |    |    |
| a: | q | = | p;  |      |    |    |
| b: | n | = | m;  |      |    |    |

| Flow sensitive | (after ' | 'b') | Flow | inser | nsitive: |
|----------------|----------|------|------|-------|----------|
| m -> {Ri}      |          |      | m -> | {Ri}  |          |
| p -> {Rj}      |          |      | p -> | {Ri,  | Rj}      |
| q -> {Rj}      |          |      | q -> | {Ri,  | Rj}      |
| n -> {Ri}      |          |      | n -> | {Ri,  | Rj}      |

# Iterative algorithm

Recall the iterative forward analysis and port it to perform backward analysis. [DIY]

#### V.Krishna Nandivada (IIT Madras)

CS6235 - Jan 2021

98/212

100/212

### Outline

- Formalities
- Overview
- Parallelism and its impact
- Introduction Parallel constructs
- Java Concurrency

#### Program Analysis Basics

- Forward Analysis
- Backward Analysis (a brief overview)
- Dimensions of Analysis
- Points-to/Alias Analysis
- Dimensions of Analysis: Inter-/Intra- procedural
- Call Graph Construction
- Dependence Analysis
- Symbol Tables
- Intermediate Representation

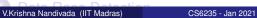

5 Memory consistency models

CS6235 - Jan 2021

#### Points-to/Alias Analysis

• Goal: Reason about what different variables / fields point to in the <u>heap</u>.

CS6235 - Jan 2021

```
p = new A(); // R1
p.f = new Y(); // R2
if (cond) {
    q = new X(); // R3
    q.f = new Z(); // R4
    r1 = q;
} else {
    q = new X(); // R5
    q.f = new Z(); // R6
    r2 = q;
}
p.f = new Y(); // R7
q.f = new Z(); // R8
```

#### Points-to/Alias Analysis in Java

- Abstractly model Stack and Heap:
  - Vars: Set of all Variables.
  - Refs: Set of all References
  - Values: P(Refs) // P = Power set
  - Stack  $\rho$ : Vars  $\rightarrow$  Values
  - Heap  $\sigma$ : Refs  $\times$  Fields  $\rightarrow$  Values
- Initialize the Stack and Heap
  - each local variable,
  - fields (of the locally allocated objects)
  - $\longrightarrow$  point to the empty set.

|                                  |                   | (A)       |
|----------------------------------|-------------------|-----------|
| V.Krishna Nandivada (IIT Madras) | CS6235 - Jan 2021 | 102 / 212 |

### Points-to/Alias Analysis Lattice

### Points-to/Alias Analysis transfer functions

- L = Power set of all the abstract references.
- $x \sqcap y = x \cup y$

V.Krishna Nandivada (IIT Madras)

- $x \sqcup y = x \cap y$
- $\perp$  = Set of all the abstract references.
- $\top = \phi$

| 1.<br>2.<br>3.<br>4a. | alloc<br>copy<br>load<br>store (strong update) | $a: x = new \dots$ $x = y$ $x = y.f$ $x.f = y$       | $\rho[x \leftarrow O_a] \\ \rho[x \leftarrow \rho(y)] \\ \rho[x \leftarrow \cup_{\forall o \in \rho(y)} \sigma(o, f)] \\ \forall o \in \rho(x), \ \sigma[(o, f) \leftarrow \rho(y)] \end{cases}$ |
|-----------------------|------------------------------------------------|------------------------------------------------------|----------------------------------------------------------------------------------------------------|
|                       | store (strong update)<br>store (weak update)   | $\begin{aligned} x f &= y \\ x f &= y \end{aligned}$ | $ \forall o \in \rho(x), \ \sigma[(o,f) \leftarrow \rho(y)] \\ \forall o \in \rho(x), \ \sigma[(o,f) \leftarrow \sigma(o,f) \cup \rho(y)] $                                                      |

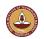

- Intra-procedural analysis:
  - Analyze each procedure independently.
  - At a call-site assume the worst-case scenario.
    - Constant propagation?
    - Points-to Analysis?
- Inter-procedural analysis:
  - Analyze the whole program, while being aware of the procedure details.

CS6235 - Jan 2021

• Need to know about who-calls-whom? - Call Graph.

### Call Graph Construction

- Call Graph G = (N, S, E, r).
- N = set of all the functions.
- $r \in N$  is the root (main method).
- S = set of call site labels (for example, line numbers).
- $\forall n_1, n_2 \in N$ , we say  $(n_1, s, n_2) \in E$ ) if  $n_1$  may call  $n_2$  at call site s.
- In a function  $n_1$ , if there exists a call of the form x.foo(), then the edges to add: From  $n_1$  to
  - every foo in the program (too conservative).
  - $\bullet\,$  every foo present in the possible classes whose object x may contain.
    - Decide this list just based on the class hierarchy (CHA).
    - Decide this list by doing a flow analysis (CFA not covered).

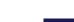

V.Krishna Nandivada (IIT Madras)

CS6235 - Jan 2021

106/212

### **Class Hierarchy Analysis**

V.Krishna Nandivada (IIT Madras)

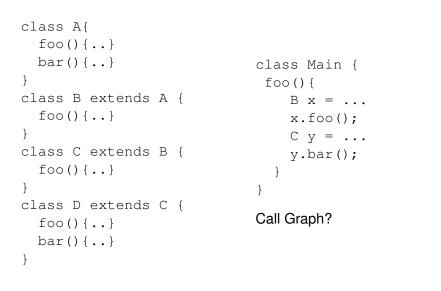

### Dimensions of Analysis

- Context insensitive (call site independent).
  - For each procedure in a program identify the subset of its parameters, such that each of the parameters will get a single "value", across all the invocations.
  - The procedure will return a single "value" across all the invocations.
- Context sensitive (call site dependent):
  - for each particular procedure called from a particular context (a particular site), the subset of parameters that have the same "value" each time the procedure is called at that site.
  - For each call site, the function may return a different "value".

What are the "values"? Depends on the analysis.

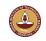

### Context-insensitive points-to analysis

|    | Function InterProcPointsTo(CallGraph CG)                                          |  |  |  |  |
|----|-----------------------------------------------------------------------------------|--|--|--|--|
| 2  | worklist = {CG.root};                                                             |  |  |  |  |
| 3  | while worklist is not empty do                                                    |  |  |  |  |
| 4  | p = worklist.dequeue();                                                           |  |  |  |  |
| 5  | begin                                                                             |  |  |  |  |
| 6  | Process stmts in p like before; // Intra-procedural analysis till fixed-point     |  |  |  |  |
| 7  | During the analysis, if we encounter a stmt s of the form $x=y.foo()$ then        |  |  |  |  |
| 8  | compute the actual arguments of <i>s</i> ;                                        |  |  |  |  |
| 9  | foreach function $q$ that may be called at $s$ do                                 |  |  |  |  |
| 10 | Compute <i>meet</i> : current values for the formals of <i>q</i> and the actuals; |  |  |  |  |
| 11 | if the values of the arguments of q have changed then                             |  |  |  |  |
| 12 | remember the new value and add $q$ to the worklist;                               |  |  |  |  |
| 13 | "Update" the value of x and all the fields of the arguments to $f \circ \circ$ as |  |  |  |  |
|    | per the summary of $q$ .                                                          |  |  |  |  |
|    |                                                                                   |  |  |  |  |
| 14 | v = compute the meet of all the return values of p;                               |  |  |  |  |
| 15 |                                                                                   |  |  |  |  |
| 16 |                                                                                   |  |  |  |  |
| 17 |                                                                                   |  |  |  |  |
| 18 |                                                                                   |  |  |  |  |
|    |                                                                                   |  |  |  |  |
|    | V.Krishna Nandivada (IIT Madras) CS6235 - Jan 2021 109 / 212                      |  |  |  |  |

### Example II/II (Impact of imprecise call-graph)

| <pre>class A{     A f0;     void foo(A x) {         f0 = new A();         x.f0 = f0;     }     class B extends A{     B f1;     void foo(A x) {         f1 = new B();         x.f0 = f1;         if (*) x.foo(x);     } </pre> | <pre>class Main {    public static void main () {      B a1 = new B();      a1.foo(a1);      A a2 = a1.f0;      A a3 = a1.getf1();    // Q: a2 and a3 aliases?    } }</pre> |
|----------------------------------------------------------------------------------------------------|----------------------------------------------------------------------------------------------------|
| <pre>A getf1(A x){     return f1; } }</pre>                                                                                                    |                                                                                                    |

### Example I/II

```
class A{
  A f0;
                        class Main {
 void foo(A x) {
                         public static void main () {
    f0 = new A();
                           B a1 = new B();
   x.f0 = f0;
                           a1.foo(a1);
  } }
                           A = a1.f0;
class B extends A{
                           A = a1.qetf1();
  B f1;
                         // Q: a2 and a3 aliases?
 void foo(A x) {
                           a2.foo(a3);
   f1 = new B();
                           A = a2.f0;
   x.f0 = f1;
                          // Q: a2 and a4 aliases?
  }
                          }
  A getf1(A x){
                        }
   return f1;
  } }
```

CS6235 - Jan 2021

```
Dependence Analysis - Skipped.
```

V.Krishna Nandivada (IIT Madras)

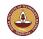

#### Outline

#### Introduction

- Formalities
- Overview
- Parallelism and its impact
- Introduction Parallel constructs
- Java Concurrency

#### Program Analysis Basics

- Forward Analysis
- Backward Analysis (a brief overview)
- Dimensions of Analysis
- Points-to/Alias Analysis
- Dimensions of Analysis: Inter-/Intra- procedural
- Call Graph Construction
- Dependence Analysis

#### 3 Symbol Tables and Intermediate Representation

- Symbol Tables
- Intermediate Representation

113/212

V.Krishna Nandivada (IIT Madras) CS6235 - Jan 2021

Memory consistency mode

Conclusion

### Symbol table organization

#### How should the table be organized?

- Linear List
  - **O**(*n*) probes per lookup
  - easy to expand no fixed size
  - one allocation per insertion
- Ordered Linear List
  - **O**(log<sub>2</sub> n) probes per lookup using binary search
  - insertion is expensive (to reorganize list)
- Binary Tree
  - **O**(*n*) probes per lookup unbalanced
  - **O**(log<sub>2</sub> n) probes per lookup balanced
  - easy to expand no fixed size
  - one allocation per insertion
- Hash Table
  - **O**(1) probes per lookup on average
  - expansion costs vary with specific scheme

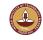

### Symbol table information

A compiler uses symbol table to store many different types of information.

What kind of information might the compiler need?

- textual name
- data type
   dimension information
- declaring procedure
- lexical level of declaration
- storage class
- offset in storage
- if record, pointer to structure table
- if parameter, by-reference or by-value?
- can it be aliased? to what other names?
- number and type of arguments to functions
   ...

(for aggregates)

(base address)

#### V.Krishna Nandivada (IIT Madras)

CS6235 - Jan 2021

114/212

### Nested scopes: block-structured symbol tables

What information is needed?

- when asking about a name, want most recent declaration
- declaration may be from current scope or outer scope
- innermost scope overrides outer scope declarations

Key point: new declarations occur only in current scope What operations do we need?

- void put (Symbol key, Object value) bind key to value
- Object get(Symbol key) return value bound to key
- void beginScope() remember current state of table
- void endScope() close current scope and restore table to state at most recent open beginScope

Attributes are internal representation of declarations Symbol table associates names with attributes

Names may have different attributes depending on their meaning:

- variables: type, procedure level, frame offset
- types: type descriptor, data size/alignment
- constants: type, value
- procedures: formals (names/types), result type, block information (local decls.), frame size

#### Why use an intermediate representation?

- break the compiler into manageable pieces

   good software engineering technique
- Simplifies retargeting to new host
- isolates back end from front end
   simplifies handling of "poly-architecture" problem
  - -m lang's, n targets  $\Rightarrow m + n$  components
- enables machine-independent optimization
  - general techniques, multiple passes

An intermediate representation is a compile-time data structure

CS6235 - Jan 2021

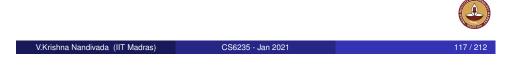

### Intermediate representations

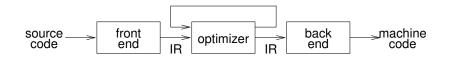

Generally speaking:

- front end produces IR
- optimizer transforms that representation into an equivalent program that may run more efficiently
- back end transforms IR into native code for the target machine

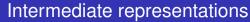

#### Representations talked about in the literature include:

- abstract syntax trees (AST)
- linear (operator) form of tree
- directed acyclic graphs (DAG)
- control flow graphs

V.Krishna Nandivada (IIT Madras)

- program dependence graphs
- static single assignment form
- 3-address code
- hybrid combinations
- Parallel Program Graphs
- Program Structure Tree/Graphs
- Concurrent Control Flow Graphs
- o ...

(myth)

118 / 21:

#### Important IR Properties

- ease of generation
- ease of manipulation
- cost of manipulation
- level of abstraction
- freedom of expression
- size of typical procedure

Subtle design decisions in the IR have far reaching effects on the speed and effectiveness of the compiler.

Level of exposed detail is a crucial consideration.

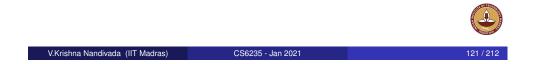

### Intermediate representations

Broadly speaking, IRs fall into three categories:

- Structural
  - structural IRs are graphically oriented
  - examples include trees, DAGs
  - heavily used in source to source translators
  - nodes, edges tend to be large
- Linear
  - pseudo-code for some abstract machine
  - large variation in level of abstraction
  - simple, compact data structures
  - easier to rearrange
- Hybrids
  - combination of graphs and linear code
  - attempt to take best of each
  - e.g., control-flow graphs
  - Example: GCC Tree IR.

123/212

### IR design issues

- Is the chosen IR appropriate for the (analysis/ optimization/ transformation) passes under consideration?
- What is the IR level: close to language/machine.
- Multiple IRs in a compiler: for example, High, Medium and Low

```
t1 = j + 2 r1 = [fp-4] // j
x = a[i, j+2]
              t2 = i * 20 r2 = r1 + 2
              t3 = t1 + t2 r3 = [fp-8] // i
              t4 = 4 * t3 r4 = r3 * 20
// int a[][20]; t5 = addr a r5 = r4 + r2
              t6 = t5 + t4 r6 = 4 * r5
              x = *t6 r7 = fp - 216 // a
                            x = [r7+r6]
```

 In reality, the variables etc are also only pointers to other data structures.

CS6235 - Jan 2021

```
V.Krishna Nandivada (IIT Madras)
```

122/212

### Abstract syntax tree

An abstract syntax tree (AST) is the procedure's parse tree with the nodes for most non-terminal symbols removed.

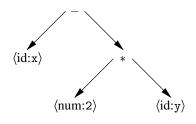

This represents "x - 2 \* y".

For ease of manipulation, can use a linearized (operator) form of the tree.

e.g., in postfix form: x = 2 = y \* -

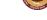

#### Control flow graph

The control flow graph (CFG) models the transfers of control in the procedure

- nodes in the graph are <u>basic blocks</u> straight-line blocks of code
- edges in the graph represent control flow loops, if-then-else, case, goto

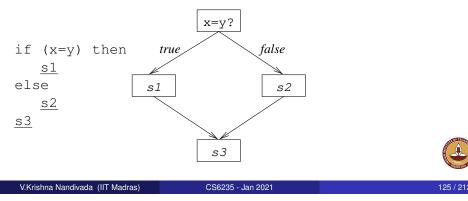

### 3-address code: Addresses

Three-address code is built from two concepts: addresses and instructions.

- An address can be
  - A name: source variable program name or pointer to the Symbol Table name.
  - A constant: Constants in the program.
  - Compiler generated temporary:

### 3-address code

- At most one operator on the right side of an instruction.
- 3-address code can mean a variety of representations.
- In general, it allow statements of the form:

 $x \leftarrow y \underline{op} z$ 

with a single operator and, at most, three names. Simpler form of expression:

 $\begin{array}{rrrr} x & -2 & \star & y \\ \textbf{becomes} & & \\ t1 & \leftarrow 2 & \star & y \\ t2 & \leftarrow & x & -t1 \end{array}$ 

#### Advantages

- compact form (direct naming)
- names for intermediate values

Can include forms of prefix or postfix code

```
V.Krishna Nandivada (IIT Madras)
```

CS6235 - Jan 2021

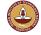

126 / 212

### 3-address code

Typical instructions types include:

- assignments  $x \leftarrow y \text{ op } z$
- **2** assignments  $x \leftarrow \underline{op} y$
- ③ assignments x ← y[i] (optional, why?)
- assignments  $x \leftarrow y$
- **branches** goto L
- 6 conditional branches if x goto L
- if (x < y) S1 else S2 ?

How to translate:

- procedure calls
   param x<sub>1</sub>, param x<sub>2</sub>,...param x<sub>n</sub>
   and
   and
   and
   and
   and
   and
   and
   and
   and
   and
   and
   and
   and
   and
   and
   and
   and
   and
   and
   and
   and
   and
   and
   and
   and
   and
   and
   and
   and
   and
   and
   and
   and
   and
   and
   and
   and
   and
   and
   and
   and
   and
   and
   and
   and
   and
   and
   and
   and
   and
   and
   and
   and
   and
   and
   and
   and
   and
   and
   and
   and
   and
   and
   and
   and
   and
   and
   and
   and
   and
   and
   and
   and
   and
   and
   and
   and
   and
   and
   and
   and
   and
   and
   and
   and
   and
   and
   and
   and
   and
   and
   and
   and
   and
   and
   and
   and
   and
   and
   and
   and
   and
   and
   and
   and
   and
   and
   and
   and
   and
   and
   and
   and
   and
   and
   and
   and
   and
   and
   and
   and
   and
   and
   and
   and
   and
   and
   and
   and
   and
   and
   and
   and
   and
   and
   and
   and
   and
   and
   and
   and
   and
   and
   and
   and
   and
   and
   and
   and
   and
   and
   and
   and
   and
   and
   and
   and
   and
   and
   and
   and
   and
   and
   and
   and
   and
   and
   and
   and
   and
   and
   and
   and
   and
   and
   and
   and
   and
   and
   and
   and
   and
   and
   and
   and
   and
   and
   and
   and
   and
   and
   and
   and
   and
   and
   and
   and
   and
   and
   and
   and
   and
   and
   and
   and
   and
   and
   and
   and
   and
   and
   and
   and
   and
   and
   and
   and
   and
   and
   and
   and
   and
   and
   and
   and
   and
   and
   and
   and
   and
   and
   and
   and
   and
   and
   and
   and
   and
   and
   and
   and
   and
   and
   and
   and
   and
   and
  - call p, n
- address and pointer assignments: x = \*v, \*x = v.

CS6235 - Jan 2021

### Program Dependence Graphs (PDGs)

- PDG is a standard representation of control and sequential data dependencies.
- Like CFG, a PDG node represents an arbitrary sequential computation (basic-block).
- A PDG edge can represent control or data-dependence.
- PDG is a graph  $(N, E_{cd}, E_{dd})$
- For  $a, b \in N$ :
  - $(a,b) \in E_{cd}$  if control may be transferred from *a* to *b*.
  - $(a,b) \in E_{dd}$  if *b* is data dependent than *a*.
    - There exists variable v, such that  $v \in Def(a)$  and  $v \in Use(b)$ .
    - This definition of *v* from *a* reaches *b*.
- Edges may have labels.
  - Control dependence edges: (i) true/false, (ii) unconditional
  - Data dependence edges: What type of dependence? Example:
    - loop carried / independent.
    - direction vector or distance vector.

CS6235 - Jan 2021

# PPG (contd).

- A PPG is a graph (*N*, *E*<sub>cont</sub>, *E*<sub>sync</sub>)
- $E_{cont} \subseteq N \times N \times \{T, F, U\}$
- *E<sub>sync</sub>* ⊆ *N* × *N* × *syncConds*, where *syncConds* represents the set of conditions.
- The nodes can START, END, PREDICATE, COMPUTE, or MGOTO

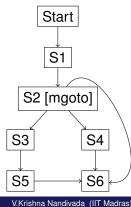

#### CS6235 - Jan 2021

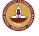

131/212

129/212

### Parallel Program Graph

- Parallel Program Graph (PPG) is a general intermediate representation of parallel programs.
  - includes PDG and CFG.
- PPGs include
  - control edges that represent (parallel) flow of control, and
  - synchronization edges that impose ordering constraints on the execution instances of PPG nodes.
- In PPGs, unlike in PDGs, we can have dependencies from a future iteration to a past iteration.

CS6235 - Jan 2021

V.Krishna Nandivada (IIT Madras)

### Program Structure Tree/Graph

- PST is a single-entry-single-exit (SESE) representation of a function.
- Consider a language that supports two special constructs:
  - async S Creates an asynchronous task.
  - finish S Waits for all the asynchronous tasks in S.
  - atomic S ensures mutual exclusion.
- A PST (N,E) is for a procedure is rooted tree,
  - N is a set of nodes
  - A node can be <u>root</u>, <u>compute-statement</u>, <u>if-else</u>, <u>if</u>, <u>loop</u>, <u>async</u>, <u>finish</u>, <u>atomic</u>.
  - *E* is a set of tree edges obtained by collapsing the AST representation of the procedure into the eight nodes types.

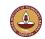

V.Krishna Nandivada (IIT Madras)

- Add another type of node: <u>call</u>
- Add an edge from the call-node to each possible function it may call.
- The graph no longer will be a tree.

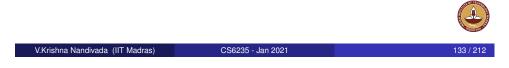

### Parallel Execution Graph (PEG)

- Obtained by combining the CFGs of each thread via special edges.
- Use cloning to resolve alias resolution:
  - Consider a code:
    - synchronized(x) S
  - Say, x points to {R1, R2}.
  - Produce a structure with two branches:
    - one branch has a monitor access to S with R1 as the lock.
    - $\bullet\,$  second branch has a monitor access to  ${\ensuremath{\mathbb S}}$  with R2 as the lock.
- Methods:
  - Regular methods inline.
    - Results in a single CFG for each thread.

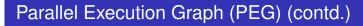

- Nodes in the graph: Nodes of the CFGs.
- Add edges from the CFG nodes of one thread to the other. Edges can be

CS6235 - Jan 2021

- Thread create
- notify

V.Krishna Nandivada (IIT Madras)

- Each edge due to a communication methods (thread create/ wait / notify etc) is labeled:
  - (object, name, caller) receiver object, method name, caller thread id.
  - Short cut: replace "this" with "\*".
- Special nodes for entrance and exit points of synchronized blocks.
  - (lock-obj, entry, thread-id)
  - (lock-obj, exit, thread-id)
  - both outside the synchronized block.

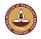

134 / 212

- Modelling the wait call:
  - Recall at a wait call:
    - Lock is released.
    - Reacquires the lock on notification.
  - Transform the CFG node:

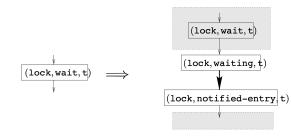

• (lock, notified-entry, t) indicates received notification and waiting.

CS6235 - Jan 2021

• Shaded region - synchronized block.

| V.Krishna Nandivada | (IIT Madras) |  |
|---------------------|--------------|--|
|                     |              |  |

137 / 212

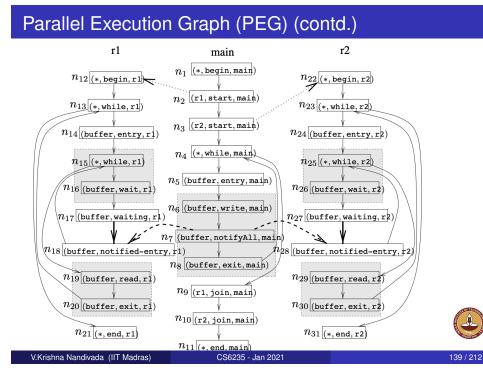

### Parallel Execution Graph (PEG) (contd.)

- Different types of edges:
  - waiting edge: between waiting and notified-entry
  - local edge: non waiting edge between two nodes of the same CFG.
  - start edge: from (t,start,\*) to (\*,begin,t)

#### V.Krishna Nandivada (IIT Madras)

CS6235 - Jan 2021

138 / 212

### MHP Analysis

#### Auxiliary Challenge

Compute the MHP map for each statement in the program (based on the key question 1).

#### Auxiliary Challenge

Compute the MHP map for each pair of statements in the program (based on the key question 2).

Auxiliary Challenge 1 $\forall s_1: MHP(s_1)$ Auxiliary Challenge 2 $\forall s_1, s_2: MHP(s_1, s_2)$ 

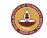

- Consider the constructs, thread creation, join, wait, notify, and synchronization.
- Input: PEG
- For each PEG node *n* 
  - M(n): Nodes that may run in parallel with n.
  - *OUT*(*n*): MHP information propagated to the successor(s) of *n*.
  - A worklist based algorithm.
    - worklist initialized to: start nodes of the main thread, reachable from the begin node the main thread.

| V.Krishna Nandivada (IIT Madras) | CS6235 - Jan 2021 | 141 / 212 |
|----------------------------------|-------------------|-----------|
|                                  |                   |           |

### Computing M sets

- N(t): set of all PEG nodes in the thread t.
- *thread*(*n*): maps each node in the PEG to the thread to which it belongs.

$$M(n) = M(n) \cup \begin{cases} (\cup_{p \in startPred(n)} OUT(p) \\ -N(thread(n))) & \text{if } n \in (*, \text{begin}, *) \\ ((\cup_{p \in NotifyPred(n)} OUT(p)) \\ \cap OUT(WaitingPred(n))) \\ \cup GEN_{notifyAll(n)} & \text{if } n \in (*, \text{notified-entry}, *) \\ \cup_{p \in localPred(n)} OUT(p) & \text{otherwise} \end{cases}$$

Intersection: (1) the thread of *n* is waiting for a notification and (2) one of the notify predecessors of *n* executes.

### **Computing Notify Edges**

Special edges have to added during the analysis.

- notify edge: from (obj, notify, r) to (obj, notified-entry, s)
- or from notifyAll node.

$$NotifySucc(n) = \begin{cases} \{m | m \in (\texttt{obj,notified-entry,} \star) \\ \land WaitingPred(m) \in M(n) \} & \text{if } n \in notifyNodes(\texttt{obj}) \\ \text{undefined} & \text{otherwise} \end{cases}$$

Q: Why we cannot insert them before starting the analysis?

#### V.Krishna Nandivada (IIT Madras)

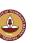

CS6235 - Jan 2021

### Computing auxiliary maps

- notifyAll can awake multiple threads.
- All the corresponding notified-entry nodes may all execute in parallel.
- A node *m* is put in  $GEN_{notifvAll}(n)$  if
  - *m* refers to the same lock object obj as *n* does,
  - the *WaitingPred* nodes of *m* and *n* may happen in parallel, and
  - there is a node r labeled (obj, notifyAll, \*) that is a notify predecessor of both m and n.

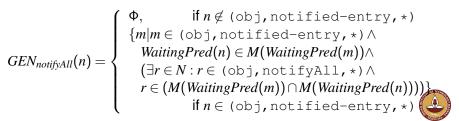

CS6235 - Jan 2021

 $OUT(n) = (M(n) \cup GEN(n)) - KILL(n)$ 

- *GEN*(*n*) may (or) not run in parallel with *n*, but may execute in parallel with *n*'s successors.
- *KILL*(*n*): set of nodes that must NOT be passed to *n*'s successors
  - *n* may run in parallel with nodes of *KILL*(*n*).

• if *n* is a start node

- Add the corresponding the begin node.
- start and begin don't run in parallel.
- *n* is a "notify" node.
  - Local successors of *n* may happen in parallel with *NotifySucc*(*n*)

$$GEN(n) = \begin{cases} (*, begin, t), & \text{if } n \in (t, start, *) \\ NotifySucc(n), & \text{if } \exists obj: n \in notifyNodes(obj) \\ \Phi & \text{otherwise} \end{cases}$$

CS6235 - Jan 2021

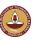

146 / 212

V.Krishna Nandivada (IIT Madras) CS6235 - Jan 2021

### Computing the KILL Sets

- If *n* is a join node:
  - after *n* completes, no nodes from t may execute.
- If *n* is an entry (or notified-entry node:
  - after *n* completes, thread is inside the monitor.
  - KILL includes all nodes from this monitor.
- *n* is a notifyAll
  - no threads will wait for this object after *n*.

$$KILL(n) = \begin{cases} N(t), & \text{if } n \in (\texttt{t}, \texttt{join}, \texttt{*}) \\ Monitor_{\texttt{obj}}, & \text{if } n \in (\texttt{obj}, \texttt{entry}, \texttt{*}) \cup \\ (\texttt{obj}, \texttt{notified-entry}, \texttt{*}) \\ WaitingNodes(\texttt{obj}) & \text{if } (n \in (\texttt{obj}, \texttt{notify}, \texttt{*}) \land \\ |waitingNodes(\texttt{obj}) \models 1) \lor \\ (n \in (\texttt{obj}, \texttt{notifyAll}, \texttt{*})) \\ \Phi & \text{otherwise} \end{cases}$$

Other points: Inverse maps.

145/212

### References

V.Krishna Nandivada (IIT Madras)

An Efficient Algorithm for Computing MHP Information for Concurrent Java Programs. Naumovich-Avrunin-Clarke. FSE 1999.

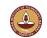

- Deadlock analysis for concurrent objects [Flores-Montoya et al., FORTES 2013]
- Termination and cost analysis for concurrent loops [Albert et al., ATVA 2013]

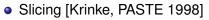

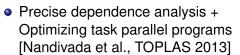

The speed of the MHP analysis plays a key role in the speed and effectiveness of these dependent optimizations and analyses.

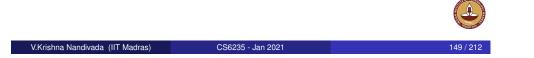

### Language subset under consideration: KX10

- async S: creates an activity to execute S.
- finish S: ensures activity termination.
  - IEF: Immediately Enclosing Finish
- atomic S: realizes global critical section.

```
// Parent Activity
finish {
        S1; // Parent Activity
        async {
                S2; // Child Activity
        S3; // Parent activity continues
}
S4;
```

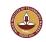

### MHP Analysis for task parallel programs

- May Happen in Parallel Analyses.
- For languages that support async-finish-atomic parallelism.
  - async statement creates lightweight tasks.
  - finish acts as a task join/termination construct.
  - atomic is realizes mutual exclusion.
  - Example languages: X10, HJ and so on.

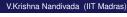

CS6235 - Jan 2021

150 / 212

### Background: Program Structure Tree (PST)

A program representation that compresses an abstract syntax tree to consider:

• root, seq-stmt, loop, async, finish and atomic.

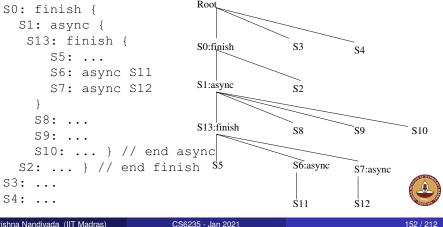

### **Incremental MHP Analysis**

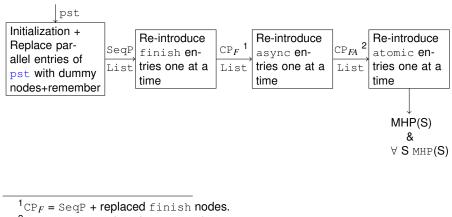

 $^{2}CP_{FA} = CP_{F} + replaced$  async nodes.

Order of re-introduction not important.

V.Krishna Nandivada (IIT Madras)

CS6235 - Jan 2021

153 / 212

### iMHP-addAsync

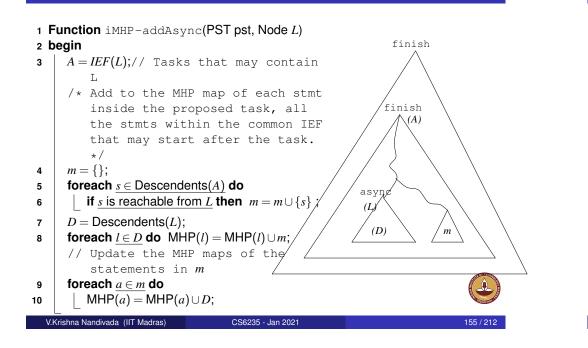

### iMHP-addFinish

1 Function iMHP-addFinish(PST pst, Node L) 2 begin

// Do nothing to the MHP maps!

### V.Krishna Nandivada (IIT Madras) CS6235 - Jan 2021

Illustration

V.Krishna Nandivada (IIT Madras)

Root **S**3 S0:dummy **S**4 S1:dummy S2 S13:dummy **S**8 \$9 S10 S6:dummy \$5 S7:dummy \$11 \$12 Initialization: List={S13:finish, SO:finish, S6:async, S7:async, S1:async} MHP(s) =A s, Root CS6235 - Jan 2021 156 / 212

**S**3

S4

S0:finish

### iMHP-addAtomic

| 1 F | unction iMHP-addAtomic(PST pst, Node $L_1$ )                           |
|-----|------------------------------------------------------------------------|
| 2 b | egin                                                                   |
| 3   | foreach $L_2 \in MHP(L_1)$ do                                          |
| 4   | if $inAtomic(L_2)$ AND $L_1$ and $L_2$ access the same memory location |
|     | and one of them is a write then                                        |
| 5   | $\boxed{MHP(L_1) = MHP(L_1) - \{L_2\}};$                               |
| 6   | foreach $L_2 \in Nodes$ do                                             |
| 7   | if $inAtomic(L_2)$ AND $L_1$ and $L_2$ access the same memory location |
|     | and one of them is a write <b>then</b>                                 |
| 8   | if $L_1 \in MHP(L_2)$ then                                             |
| 9   | $MHP(L_2) = MHP(L_2) - \{L_1\};$                                       |
|     |                                                                        |
| 10  | foreach $\underline{s \in Descendents(L_1)}$ do                        |
| 11  | inAtomic (s) = true;                                                   |
|     |                                                                        |

CS6235 - Jan 2021

### Data Race Detection

V.Krishna Nandivada (IIT Madras)

### **Complexity Argument**

• iMHP-add \* invoked O(C) times. 1 Function iMHP-addAsync(PST pst, • iMHP-addFinish - O(1). Node L) • iMHP-addAsync 2 begin • efficient disjoint-set union-find 3  $A = IEF(L); m = \{\};$ algorithms for union, find, delete. foreach Amortized complexity  $s \in \mathsf{Descendents}(A)$  **do** iMHP-addAsync:  $O(N \times \alpha(N))$ . 5 if s is reachable from L Amortized complexity then  $m = m \cup \{s\}$ iMHP-addAtomic:  $O(N \times \alpha(N))$ . <sup>6</sup> • Overall complexity:  $D = \mathsf{Descendents}(L);$ 7 foreach  $l \in D$  do  $O(C \times N \times \alpha(N)) \approx O(C \times N).$ 8  $\mathsf{MHP}(l) = \mathsf{MHP}(l) \cup m$ 9 • Cost of MHP(S) =  $O(C \times N)$ . foreach  $a \in m$  do 10 • Cost of  $\forall$  S, MHP(S) =  $O(C \times N)$ . 11  $\mathsf{MHP}(a) = \mathsf{MHP}(a) \cup D$ V.Krishna Nandivada (IIT Madras) CS6235 - Jan 2021

### Basic idea behind static data-race detection

- Q: Is there a data-race between two statements S1 and S2?
  - MHP(S1, S2) = true
  - If both S1 and S2 access a common memory location.
  - If one of the accesses is a write.

Challenges in Static Data race detection.

- MHP analysis is imprecise.
- Leads to too many (spurious) data-race reports.
- Makes the tools unusable.

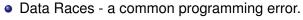

- Two memory accesses lead to a data race.
  - If the memory accesses are performed by two "concurrent" threads.
  - At least one of the accesses is a write.

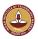

157 / 212

### (Dynamic) Data race detection in the presence of locks

- MHP(S1, S2) = true
- If both S1 and S2 access a common memory location.
- If one of the accesses is a write.
- the accesses are made without holding a common lock.

Lockset based analysis.

• Use the Dynamic trace to determine the possible racy executions.

| V.Krishna Nandivada (IIT Madras) | CS6235 - Jan 2021 | 161 / 212 |
|----------------------------------|-------------------|-----------|

### Happens Before Analysis for Data-race detection

- If we know that
  - statement S1 happens before (HB) S2.
  - or S2 (HB) S1
- then there can be no race between S1 and S2.

| Thread1                          | Thread2                          |
|----------------------------------|----------------------------------|
| w(y)<br>acq(l)<br>w(x)<br>rel(l) |                                  |
| >                                | acq(l)<br>r(x)<br>r(y)<br>rel(l) |

• HB Analysis based race detectors identify event ordering communications.

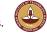

163/212

### Insufficiency of Lockset based analysis

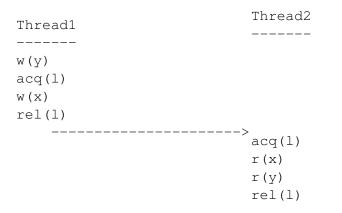

- Access to y occurs in both the threads.
- Accesses don't happen using any shared lock.
- But, the accesses are ordered!

V.Krishna Nandivada (IIT Madras)

### Happens Before Partial Order

- Orders all events by a single thread program order.
- Orders lock releases/acquires of the same lock in the order in which they are observed.

CS6235 - Jan 2021

- (Include other forms of communication)
- The remaining unordered events may potentially run in parallel.

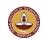

### • Locks lead to soft ordering.

 lock based synchronized blocks can be reordered in a different execution.

| V.Krishna Nandivada (IIT Madras) | CS6235 - Jan 2021 | 165 / 212 |
|----------------------------------|-------------------|-----------|

# Performance of HB race detectors

| Thread1                                        | Thread2                           | Thread1                             | Thread2                            |
|------------------------------------------------|-----------------------------------|-------------------------------------|------------------------------------|
| r(count)<br>w(count)<br>acq(this)<br>w(radius) |                                   |                                     | acq(this)<br>r(angle)<br>rel(this) |
| rel(this)                                      |                                   | r(count)<br>w(count)                |                                    |
| >                                              | acq(this)<br>r(angle)             |                                     | r(count)<br>w(count)               |
|                                                | rel(this)<br>r(count)<br>w(count) | acq(this)<br>w(radius)<br>rel(this) |                                    |

- HB says "race" for the second trace, and not for the first.
- Reality Race present in both.
- First trace is considered to have a "predictable" race.

### Insufficiency of HB based race detectors.

| <pre>1 class PolarCoord { 2   int radius, angle; 3   int count; // counts ac 4</pre>                                                                          | cesses                   |                                                                                                    |
|----------------------------------------------------------------------------------------------------|--------------------------|----------------------------------------------------------------------------------------------------|
| <pre>5 static PolarCoord pc = 6</pre>                                                                                                    | new PolarCoord();        |                                                                                                    |
| <pre>7 void setRadius(int r) { 8 count++; 9 synchronized(this) { 10 } 11 12 int getAngle() { 13 int t; 14 synchronized(this) { 15 count++; 16 return t;</pre> | radius = r; }            | <ul> <li>The count field<br/>counts the number<br/>of calls to<br/>setRadius and<br/>getAngle.</li> <li>Race?</li> </ul> |
| <pre>17 } 18 public static void mai 19 fork { pc.setRadius( 20</pre>                                                                                          | 10); }                   |                                                                                                    |
| 20 fork { pc.getAngle()<br>V.Krishna Nandivada (IIT Madras)                                                                                                   | ; }<br>CS6235 - Jan 2021 | 166 / 212                                                                                                    |

### Causally Precedes as an Alternative to HB

- A race occurs if two conflicting actions are not <u>CP-ordered</u>.
- CP-ordering identifies "predictable" races.
- Note: considering all possible reorderings can be quite expensive.

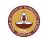

- Each trace event is of the form  $[t:a]_i$ ,
  - t is the thread id.
  - *a* is the action (e.g., *w*(*x*), *r*(*x*), *acq*(*l*), *rel*(*l*))
  - *i* is the event's index in the global trace.

- Events of the same thread program order
  - $([t: \_]_{i_1} \ll_{HB} [t: \_]_{i_2})$ , if  $i_1 < i_2$
- Release and acquire on the same lock ordered as they appear
  - $[t_1 : rel(l)]_{i_r} \ll_{HB} [t_2 : acq(l)]_{i_a}$ , if  $i_r < i_a$
- HB is closed under composition (transitivity).  $\ll_{HB} = (\ll_{HB} o \ll_{HB})$

CS6235 - Jan 2021

| V.Krishna Nandivada (IIT Madras) | CS6235 - Jan 2021 | 169 / 212 |
|----------------------------------|-------------------|-----------|
|                                  |                   |           |

### **Defining Casually Precedes relation**

Smallest relation such that

- Release-acquire relation between critical sections over the same lock with conflicting events.
  - $[t_1:rel(l)]_{i_r} \ll_{CP} [t_2:acq(l)]_{j_a}$ , if there are
    - $[t_1: \_]_{k_1}$  conflicts with  $[t_2: \_]_{k_2}$  such that
    - $i_a < k_1 < i_r < j_a < k_2 < j_r$ , where
    - $(i_a \text{ and } i_r)$  acq-rel pairs in  $t_1$  and
    - $(j_a \text{ and } j_r)$  acq-rel pairs in  $t_2$ .
- Release-acquire relation between critical sections over the same lock that contains CP-ordered events.
  - $[t_1 : rel(l)]_{i_r} \ll_{CP} [t_2 : acq(l)]_{j_a}$ , if
    - acq pair of  $i_r$  in  $t_1 \ll_{CP}$  rel pair of  $j_a$  in  $t_2$ .
- CP is closed under left and right composition with HB

 $\ll_{CP} = (\ll_{HB} o \ll_{CP}) = (\ll_{CP} o \ll_{HB})$ 

### CP Vs HB

V.Krishna Nandivada (IIT Madras)

- *CP* is a subset of *HB*.
  - First two rules a subset of the rel-acq edges.
- Thus weaker.
- But leads to sound results.
- Two events have CP-race, if (i) the events are conflicting, (ii) the event are not CP-ordered (in either direction).

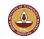

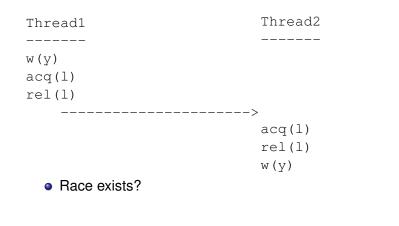

See the example in Sections 2.2 and 3 in "Sound Predictive Race Detection in Polynomial Time", Smaragdakis-Evans-Saadoswki-Yi-POPL-2012.

CS6235 - Jan 2021

### V.Krishna Nandivada (IIT Madras)

174/212

176/212

### V.Krishna Nandivada (IIT Madras)

CS6235 - Jan 2021

### **Deadlock Analysis**

Skipped.

### Outline

- Formalities
- Overview
- Parallelism and its impact
- Introduction Parallel constructs
- Java Concurrency

- Forward Analysis
- Backward Analysis (a brief overview)
- Dimensions of Analysis
- Points-to/Alias Analysis
- Dimensions of Analysis: Inter-/Intra- procedural
- Call Graph Construction
- Dependence Analysis

- Symbol Tables
- Intermediate Representation
- V.Krishna Nandivada (IIT Madras) CS6235 - Jan 2021

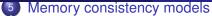

175/212

- A memory consistency model is
  - a set of rules governing how the memory systems will process memory operations from multiple processors.
    - Order in which memory operations will appear to execute determines what value should a <u>read</u> return?
  - a contract between programmer and system.
  - Determines what optimizations can be performed for correct programs.
- Affects : Ease of programming, performance, and all the program analysis tools/techniques.

| CS6235 - Jan 2021 | 177 / 212         |
|-------------------|-------------------|
|                   |                   |
|                   | CS6235 - Jan 2021 |

### Strict consistency

- <u>Memory value requirement</u>: Memory operations occur in program order: read returns the value of the last write in program order.
- Simple to reason about.
- Compiler optimizations preserve these semantics.
- Independent operations can execute in parallel.

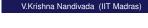

### Sequential consistency

- Strictest memory model.
- Requires that the 'read' should get the value written by the last 'write'.
- Requires a <u>Global</u> clock  $\equiv$  Halting problem.

[Lamport]: A multiprocessor system is sequentially consistent if the result of any execution is the same as if the operations of all processors were executed in some sequential order, and the operations of each individual processor appear in the order specified by the program.

CS6235 - Jan 2021

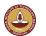

Result of an execution appears as if:

- All operations executed in some sequential order.
- Memory operations of each process in program order.
- Nothing specified about caches, write buffers.

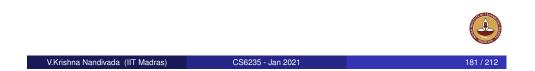

### Understanding Program Order. Ex 2

| Initially A = Flag = 0 |                       |
|------------------------|-----------------------|
| P1                     | P2                    |
| A = 23;                | while (Flag != 1) {;} |
| Flag = 1;              | = A;                  |
|                        |                       |

P1 Write, A, 23 Write, Flag, 1 P2 Read, Flag, 0

Read, Flag, 1 Read, A,

### Problematic situation

• Overlap or reorder writes/reads by compiler / hardware.

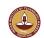

# Understanding Program Order. Dekker's Algorithm for synchronization

| Initially Flag<br>P1<br>Flag1 = 1<br>if (Flag2 ==<br><i>critical</i> |      | P2<br>Flag2 = 1<br>g1 == 0)<br>critical section                                |  |
|----------------------------------------------------------------------|------|--------------------------------------------------------------------------------|--|
| Execution:<br>P1<br><i>(Operation,</i><br>Write, Flag<br>Read, Flag  | 1, 1 | P2<br>( <i>Operation, Location, Value</i> )<br>Write, Flag2, 1<br>Read, Flag1, |  |
| Reads of 1 by Flag1 Flag2 are valid.<br>Problematic situation        |      |                                                                                |  |

CS6235 - Jan 2021

- Write buffers with read bypassing.
- Overlap or reorder writes/reads by compiler / hardware.
- Values in registers. V.Krishna Nandivada (IIT Madras)

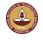

182/212

### Write Atomicity

| Initially $A = B = C = 0$                         |        |                  |                  |
|---------------------------------------------------|--------|------------------|------------------|
| P1                                                | P2     | P3               | P4               |
| A = 1;                                            | A = 2; | while (B != 1) ; | while (B != 1) ; |
| B = 1;                                            | C = 1; | while (C != 1) ; | while (C != 1) ; |
|                                                   |        | tmp1 = A;        | tmp2 = A;        |
| Q: What are the possible values of tmp1 and tmp2? |        |                  |                  |
| Q: Can tmp1 = 1 and tmp2 = 2 be possible? How?    |        |                  |                  |

- Cache coherence protocol must serialize writes to same location.
- Writes to same location should be seen in same order by all.

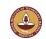

### Atomicity Ex 2

| Initially A = B = 0<br>P1<br>A = 1  | P2<br>while (A != 1) ; while ( | P3<br>B != 1) ;          |    |
|-------------------------------------|--------------------------------|--------------------------|----|
|                                     | B = 1;                         | tmp = A                  |    |
| P1<br>Write, A, 1                   | P2                             | P3                       |    |
|                                     | Read, A, 1<br>Write, B, 1      |                          |    |
|                                     |                                | Read, B, 1<br>Read, A, 🔀 |    |
| if 'read' returns a                 | a new value before al          | l copies see it.         |    |
| <ul> <li>Read others'-wr</li> </ul> | ite early optimization         | is unsafe.               |    |
| V.Krishna Nandivada (IIT Madras)    | CS6235 - Jan 2021              |                          | 18 |

## Sequential Consistency - issues

- Sequential Consistency constraints
  - write  $\rightarrow$  read
  - write  $\rightarrow$  write
  - $\bullet~\text{read} \rightarrow \text{read},$  write
  - Implications (not allowed)
    - Read others' write early.
    - Read own write early.
    - Unserialized writes to the same location.
- Simple model to reason about given parallel programs.
- Makes it very hard to modify a parallel program (automatic and manual)
  - Processor reordering for performance write buffers, overlapped writes, non-blocking reads
  - Compiler transformations scalar replacement, register allocation, instruction scheduling.
  - Programmer reordering code for aesthetics/SE requirements.

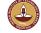

### Sequential Consistency implementation

Implementations of this model must satisfy the following:

- Program Order Requirement : The operations of same processor must be executed in program order
- Write Atomicity : All writes appear to be instantaneous (no buffer).
- All processors must see all write operations in the same order (cache coherence).
- Easier to implement in architectures with no cache, no write buffers, blocking reads, .

CS6235 - Jan 2021

V.Krishna Nandivada (IIT Madras)

### Sequential consistency - too strict

- Many architectures do not give SC.
- Compiler optimizations on SC are limited.
- Sofwtware engineering issues.
- Give up!
- Use weaker models relax the program order requirement and write atomicity requirement.

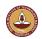

- Memory operations of each process happens in program order.
- any valid interleaving of read and write operations is OK.
- all processes must see the same interleaving.

| P1 | W(x)1 |       |       |       |       |
|----|-------|-------|-------|-------|-------|
| P2 |       | W(x)2 |       |       |       |
| P3 |       |       | R(x)2 |       | R(x)1 |
| P4 |       |       |       | R(x)2 | R(x)1 |

Sequentially consistent - as both P3 and P4 see writes in the same sequential order.

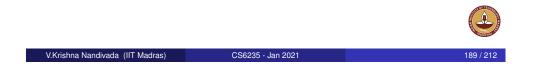

## Sequential consistency (counter) example

### Sequential consistency (counter) example

| P1   | W(x)1      |           |           |         |        |                     |
|------|------------|-----------|-----------|---------|--------|---------------------|
| P2   |            | W(x)2     |           |         |        | _                   |
| P3   |            |           | R(x)2     |         | R(x)1  | _                   |
| P4   |            |           |           | R(x)1   | R(x)2  | _                   |
| Soou | ontially i | nconcieta | nt - ac l | hoth P3 | and P/ | soo writes in the t |

Sequentially inconsistent - as both P3 and P4 see writes in the two different sequential orders.

| P1          | P2               | P3               |
|-------------|------------------|------------------|
| x = 1;      | y = 1            | z = 1            |
| print(y,z)  | print (x,z)      | print (x,y)      |
|             |                  | 1. x = 1         |
|             | 2. print (y, z); |                  |
| Inconsisten | 3. print (x, z); |                  |
| Inconsisten | 4. y = 1;        |                  |
|             | 5. z = 1;        |                  |
|             |                  | 6. print (x, y); |
|             |                  |                  |

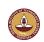

### **Causal Consistency**

- Slightly weaker than Sequential Consistency Model.
- Causally related memory operations : issued by same processor and access same memory location - are seen by every node in causal order.
- Causal order is transitive.
  - memory operations that are causally related must have a total order and
  - program order for the ones issued by same processor.
- Hence such memory operations must be seen in same order by all processors.
- Here, write atomicity has been slightly weakened.
- weaker than sequential consistency, which requires that all nodes see all writes in the same order.

235 - Jan 2021

| V.Krishna Nandivada | (IIT Madras) | C |
|---------------------|--------------|---|
|                     |              |   |

### Causal consistency (counter) Example

| P1 | W(x)1 |       |       |       |       |
|----|-------|-------|-------|-------|-------|
| P2 |       | R(x)1 | W(x)2 |       |       |
| P3 |       |       |       | R(x)2 | R(x)1 |
| P4 |       |       |       | R(x)1 | R(x)2 |

- Violates causal consistency.
- Removing the Read from the P2 makes the execution causally consistent.

| P1 | W(x)1 |       |       | W(x)3 |       |       |
|----|-------|-------|-------|-------|-------|-------|
| P2 |       | R(x)1 | W(x)2 |       |       |       |
| P3 |       | R(x)1 |       |       | R(x)3 | R(x)2 |
| P4 |       | R(x)1 |       | R(x)2 | R(x)3 |       |

Causally consistent, but not sequentially/strict consistent.

- Processors may see different order.
- All orders respect causal order (program order and read-write order).
- Has no global order, partial order for each processor.

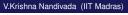

94 / 212

### **PRAM** consistency

• All processes see memory writes from one process in the order they were issued from the process.

CS6235 - Jan 2021

- Writes from different processes may be seen in a different order on different processes.
- no guarantees about the order in which different processes see writes, except that two or more writes from a single source must arrive in order, as though they were in a pipeline.

| P1 W(x)1 |
|----------|
|----------|

| P2 | <br>R(x)1 | W(x)2 |       |       |
|----|-----------|-------|-------|-------|
| P3 |           |       | R(x)2 | R(x)1 |
| P4 |           |       | R(x)1 | R(x)2 |

- PRAM  $\leq$  Causal  $\leq$  SC  $\leq$  Strict
- (Also known as, FIFO consistency, or Processor consistency)

CS6235 - Jan 2021

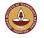

196 / 212

### Weak Ordering

- Divide memory operations into data operations and synchronization operations
- Synchronization operations act like a fence.
  - All data operations before synch in program order must complete before synch is executed.
  - All data operations after synch in program order must wait for synch to complete.
  - Synchronizations are performed in program order.
  - All accesses to synchronization variables are seen by all processes (or nodes, processors) in the same order (sequentially) - these are synchronization operations. Accesses to critical sections are seen sequentially.
  - All other accesses may be seen in different order on different processes
- Illusion of write atomicy has to be maintained.
- Hardware implementation of fence: processor has counter that is incremented when data op is issued, and decremented when data op is completed.

CS6235 - Jan 2021

```
V.Krishna Nandivada (IIT Madras)
```

### Weak consistency (counter) example

### P1 W(x)1 W(x)2 Sync

P2

SyncR(x)1

 P2 will observe the most recent write of the variable x, which has the value 2. Thus, it's not a valid sequence.

### Weak Ordering

- W(x)1 W(x)2 Sync • Example 1: P2 R(x)1 R(x)2 Sync P3 R(x)2 R(x)1 Sync W(x)1 W(x)2 Sync P1 • Example 2: P2 SyncR(x)2 • The programmer has to manage synchronization explicitly.
  - Weak  $\leq$  PRAM  $\leq$  Causal  $\leq$  SC  $\leq$  Strict

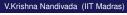

CS6235 - Jan 2021

198 / 21

200 / 212

### **Release Consistency**

- A problem with weak consistency: when a synchronization variable is accessed, we do not know whether it is done because the process is finished writing shared data or is about to start reading data.
- Synchronization instructions divided : Acquire (such as lock) and Release (such as unlock).
- Acquire: Any memory operation after acquire must be executed only after acquire is completed (and seen by all).
- Release :
  - Release must be executed only when all memory operations statements are complete.
  - But accesses after 'release' in program order do not have to wait for release (unless protected by another acquire).
- do "acquite" = that writes on other processors to protected variables will be known
- o do "release" = that writes to protected variables are exported
- and will be seen by other machines when they do a lock (lazy release consistency) or immediately (eager release consistency)

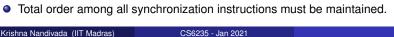

V.Krishna Nandivada (IIT Madras)

### Weak and Release comparison

- Weak: Shared data can be counted on to be consistent only after a synchronization is done.
- Release: Shared data are made consistent when a critical region is exited.

### Release Consistency - example

 $\begin{array}{c|c} \mbox{P1:} & L \ W(x)1 \ W(x)2 \ U \\ \hline \mbox{example:} & P2: & L \ R(x)2 \ U \\ \mbox{P3:} & R(x)1 \\ \hline \mbox{RC} \leq Weak \leq PRAM \leq Causal \leq SC \leq Strict \\ \end{array}$ 

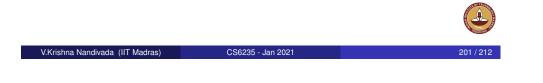

### Delta and Eventual consistency models

- **Delta consistency**: The write operations will propagate through the shared memory system and all the replicas will be consistent after a fixed time period  $\delta$ .
  - if an object is modified, during the short period of time following its modification, the read may not be consistent.
  - after a fixed time period, the modification is propagated and the read will be consistent.
- Eventual Consistency Model : The writes propagates eventually (we cannot have a fixed bound on the delay)

### **Eventual Consistency**

V.Krishna Nandivada (IIT Madras)

• Allow stale reads, but ensure that reads will eventually reflect previously written values (no guarantees on delays)

CS6235 - Jan 2021

- Doesnt order concurrent writes as they are executed, which might create conflicts later: which write was first?
- More concurrency opportunities than strict, sequential, or causal consistency.
- Used a lot: Amazon: Dynamo, a key/value store, file synchronization

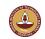

- Problem with relaxed models is that most of them are based on the performance optimization that can be performed.
- However, from a programmer's perspective, it is not clear how to use these effectively.
  - How to reason about programs for systems with relaxed memory models
  - How to use the safety nets minimally, to get the desired semantics from program
- Even Sequential Consistency is not simple enough.
- We need models which is simple for the programmer, but provides enough information about program to apply optimization and get efficiency.

CS6235 - Jan 2021

Programmers understand their code:

- Different operations have different semantics
   P1 | P2
  - A = 23; while (Flag != 1);
  - B = 37; ... = B;
  - Flag = 1; ... = A;
- Flag = Synchronization; A, B = Data
- Can reorder data operations
- Distinguish data and synchronization

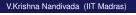

### Data Race Free 0 - DRF0

V.Krishna Nandivada (IIT Madras)

- Data-Race-Free-0 Program
  - All access distinguished as either synchronization or data.
  - All races distinguished as synchronization (in any SC execution).
- Data-Race-Free-0 Model
  - Guarantees SC to data-race-free-0 programs.
  - Others reads return value of some write to the location.

A program is considered to be data-race-free-0 if and only if (i) for any sequentially consistent execution, all conflicting accesses are ordered by the happens-before relation, and (ii) all synchronization operation in the program are recognizable by the hardware and each accesses exactly a single memory location.

Needed information: for each operation: if it will race (in any SC execution).

CS6235 - Jan 2021

- Procedure:
  - Write program assuming SC.
  - For each memory operation in the program:

Programming with Data Race Free 0 - DRF0

• Guaranteed to be no races? "Data access": "synchronization".

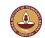

### Problems with data race free model

- It does not define any semantics for programs with data races.
- A concern for safe languages like Java, which provide safety for any program and cannot let the behavior of a program to be ambiguous.
- Either define safe semantics for such programs or identify them and prevent their execution.
- Define higher abstractions for programmers which are inherently data race free
- Expensive for hardware to implement

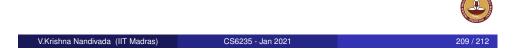

### Advantages from relaxed models

### Goals of Memory model

- Programmability? Lost intuitive interface of SC
  - Programmer must reason about the allowed behaviors.
  - Can be subtle.
- Portability? Many different models across different systems.
  - Code may not be portable.
- Performance? Can we do better?
  - Optimizations must take into consideration what's allowed by the hardware/language.

Future:

- Parallel programs today are inherently non deterministic
- We need deterministic outcomes from our parallel programs.

CS6235 - Jan 2021

• Deterministic Outcomes from Inherent non determinism. Possible?

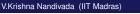

210/212

### Impact on Compiler Optimizations

- Gains both in the H/W and compiler.
- Gains in H/W (during execution):
  - latency hiding can overlap many reads and writes.
- Gain by the compiler:
  - more operations can be reordered. (compare with SC).

- Compilers routines move code around.
  - Instruction scheduling, code motion, register allocation, common sub-expression elimination, loop tiling, software pipelining, ...
- Safety of many of these optimizations depends on data-dependency.
- The definition of data-dependency in parallel programs is closely tied to underlying memory consistency models.

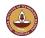

### Example impact of memory consistency model - I/III

Impact of memory consistency model/parallelism on loop distribution.

// Before loop distribution
for (int i = ...) {
 /\*S1\*/ X[f(i)]=... 
 async { /\*S2\*/...X[g(i)]; }
 def for (int i = ...)
 async { /\*S2\*/...X[g(i)]; }

- Loop distribution basis?
- Flow dependence from S1 to S2 on variable X (direction vector  $\leq$ ).
- In a sequential compiler
  - no async cannot distribute; see loop-carried anti-dependence.
- In a compiler for parallel programs:
  - No anti-dependence, and hence no dependence cycle. Hence we can distribute.

```
V.Krishna Nandivada (IIT Madras)
```

CS6235 - Jan 2021

```
Example impact of memory consistency model - III/III
```

Impact of memory consistency model/parallelism on Constant Propagation.

| <pre>// Before const prop int x = 0; async {</pre> | async {<br>x = 1<br>barrier |
|----------------------------------------------------|-----------------------------|
| = x;                                               |                             |
| barrier                                            | = x ;<br>barrier            |
| x = 2;<br>barrier                                  | = x;                        |
| x = 3;                                             | barrier                     |
| barrier;                                           | = x;<br>x = 4;              |
| = x;                                               | 1                           |
| }                                                  | L                           |

- No asyncs?
- With async:
  - Consistency model not aware of barriers.
  - Consistency model aware of barriers.

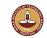

213/212

### Example impact of memory consistency model - II/III

Impact of memory consistency model/parallelism on loop parallelization.

```
// Before loop ||<sup>n</sup>
                                   // After loop ||<sup>n</sup>
int []A = new int[n]; //0 init int []A = new int[n]; //0 init
async {
                                   async {
                               \rightarrow foreach (int i=0;i<n;++i) {
 for (int i=0;i<n;++i) {
   a[i] = i;
                                        a[i] = i;
} }
                                   } }
for (int j=1; j<n; ++ j)
                                 foreach (int j=1; j<n; ++j)
                                      assert (a[i] \le a[i-1]+1);
  assert (a[j] <= a[j-1]+1);
  Loop parallelization - basis?
  • If there is no async

    Safe to parallelize L1 and L2 - as iterations are independent.
```

- In a compiler for parallel programs (with async):
  - Safe to parallelize L2 does not break any dependency.
  - L1: depends on the consistency model.
    - Sequential Consistency: a[i] and a[i+1] must be be seen in order at L2. Cannot be parallelized.
    - weak ordering: a[i] and a[i+1] need not be seen in order at L
       Can be parallelized.

```
V.Krishna Nandivada (IIT Madras)
```

CS6235 - Jan 2021

214 / 212

### So long...

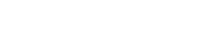

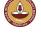

- Wikipedia
- fixstars.com
- Jernej Barbic slides.
- Loop Chunking in the presence of synchronization.
- Vivek Sarkar's slides.
- Sarita Adve's slides.
- Nimit's Singhania's presentation.
- http://regal.csep.umflint.edu/ swturner/Classes/csc577/Online/Chapter06/Chapter06.html
- Java Memory Model JSR-133: "Java Memory Model and Thread Specification Revision"

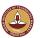

CS6235 - Jan 2021